**National Skills Qualification Framework (NSQF) Competency Based Curriculum** Level 1 (Class 9) to Level 4 (Class 12) **Information Technology (IT) / Information Technology Enabled Services (ITeS)** 

# **Job Role: IT Service Desk Attendant**

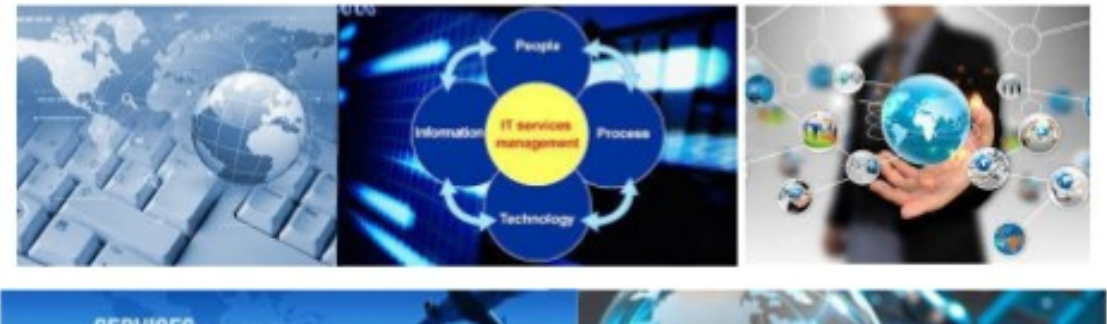

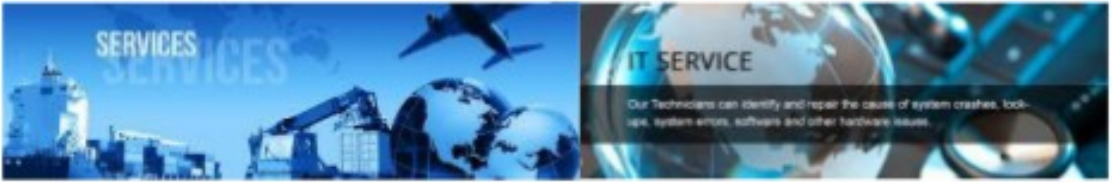

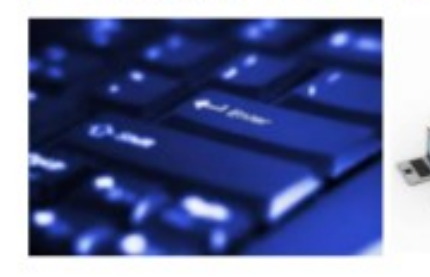

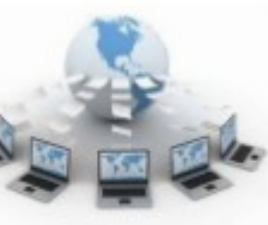

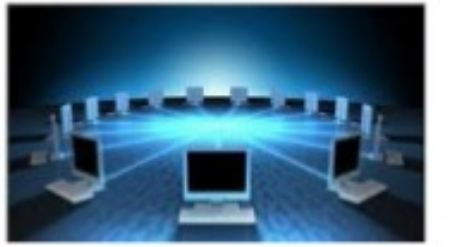

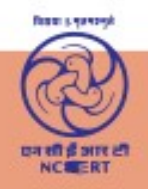

# **PSS Central Institute of Vocational Education**

(a constituent unit of NCERT, an autonomous organization under Ministry of Human Resource Development, Government of India) Shyamala Hills, Bhopal, MP, India

#### **CURRICULUM:**

**IT/ITeS (IT Service Desk Attendant) for NSQF Level 1 (Class 9) Level 4 (Class 12)**

**January, 2015**

**Publication no:**

**No of copies: 300**

# **© PSS Central Institute of Vocational Education, 2015 ALL RIGHTS RESERVED**

- No part of this publication may be reproduced, stored in a retrieval system or transmitted, in any form (print or non-print) or by any means, electronically, mechanical, photocopying,recording or otherwise without the prior permission of the Publishers.
- This book is supplied subject to condition that it shall not by way of trade, be lent, resold, hired out in any form of binding or cover other than that in which it is published or otherwise disposed of withoutthe publisher's consent.
- Not priced publication, only for free circulation and distribution

**Coordinator:** Dr. Deepak D. Shudhalwar, Assistant Professor in VE (Computer Science/Engg.), Department of Engineering and Technology, PSSCIVE, NCERT, Bhopal

**Production Assistant:** Shri A.M. Vinod Kumar

**Published by:** The Joint Director, PSS Central Institute of Vocational Education , Shyamla Hills, Bhopal

# **Preface**

Ministry of Human Resource Development, Government of India developed the National Skill Qualification Framework (NSQF) to introduce vocational courses from class 9 th onwards .The NSQF organizes qualifications according to a series of levels of knowledge and skills. These levels are defined in terms of learning outcomes i.e. the competencies (knowledge, skills and attitude) which the learners must possess regardless of whether they were acquired through formal, non-formal or informal education and training system. Qualifications are made up of occupational standards for specific areas of learning units or unit of competency. Units of competency are the specification of knowledge and skill and the application of that knowledge and skill to the standard of performance expected in the workplace. The unit of competency or National Occupation Standards comprising generic and technical competencies an employee should possess are laid down by the Sector Skill Council of the respective economic or social sector.

Competency is defined in terms of what a person is required to do (performance), under what conditions it is done (conditions) and how well it is to be done (standards). It can be broadly categorized into foundational, practical and reflexive competencies. Generic competencies are considered essential for a person to participate effectively in the workforce, whereas technical competencies are an individual's knowledge and expertise in the specific group task and its processes and its rules and regulations.

The competency based curriculum is broken down into coherent parts known as Units. Each unit is further broken down into knowledge and skills on the basis of which evidence is to be provided by the learner and the evaluation is to be done by the teacher or trainer.

PSSCIVE which is part of NCERT New Delhi is mandated by Government of India as a apex R&D Institute for Vocational Education. The institute has taken up development of Curriculum and course-ware for NSQF Level 1 (class 9) to Level 1 (class 12) to introduce vocational courses in Secondary and senior secondary schools in of the country.

> **Dr. R. B. Shivagunde Joint Director and Head PSSCIVE Bhopal**

# **Contents**

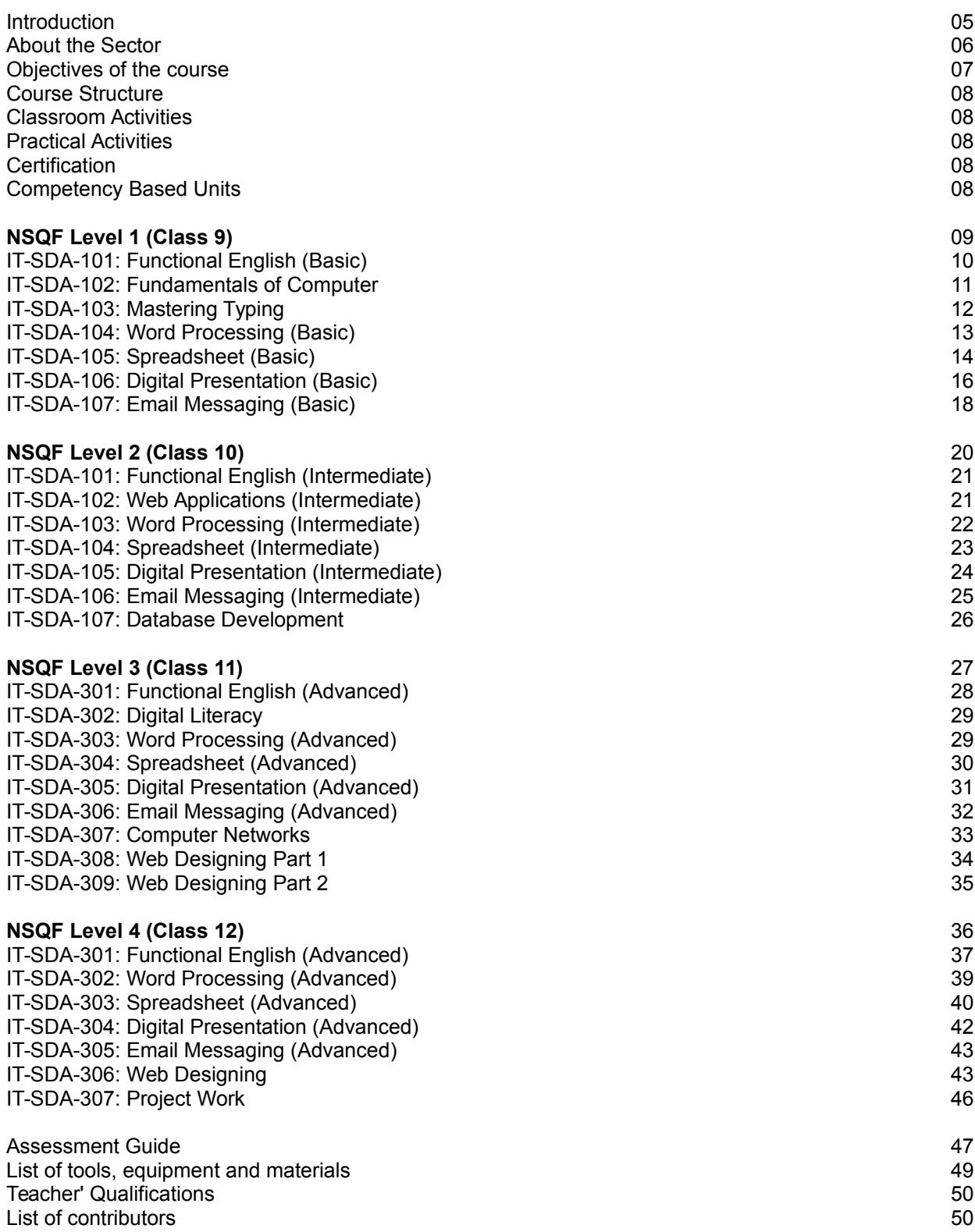

#### **INTRODUCTION**

The National Skills Qualification Framework (NSQF) developed by the Ministry of Human Resource Development (MHRD), Government of India is a descriptive framework that provides a common reference for linking various qualifications. It is used for setting common principles and guidelines for a nationally recognized qualification system covering Schools, Vocational Education and Training Institutions, Technical Education Institutions, and Universities/Colleges.

The NSQF organizes qualifications according to a series of levels of knowledge and skills. These levels are defined in terms of *learning outcomes* i.e., the *competencies* (knowledge, skills and attitude) which the learners must possess regardless of whether they were acquired through *formal, non-formal or informal* education and training system. *Qualifications* are made up of *occupational standards* for specific areas of learning units or unit of competency. *Units of competency* are the specification of knowledge and skill and the application of that knowledge and skill to the *standard of performance* expected in the workplace. The Unit of competency or National Occupation Standards comprising generic and technical competencies an employee should possess are laid down by the Sector Skill Council of the respective economic or social sector.

The **competency based curriculum** is broken down into coherent parts known as **Units**. Each unit is further broken down into knowledge and skills on the basis of which evidence is to be provided by the learner and the evaluation is to be done by the teacher or trainer.

After successful completion of this course from Level 1 (Class 9) to level 4 (Class 12), students will be able to perform job role of IT Service Desk Attendant. Student can also go for higher education in degree courses in engineering and science science stream.

#### **ABOUT THE SECTOR**

Information Technology (IT) and Information Technology-enabled Services (ITeS) are one of the most significant growth catalysts for the Indian economy. IT industry has not only influenced the employment prospects of the people but also affected the social lives of the people through networking and social websites. The major segments of the Industry are IT Services, Business Process Outsourcing (BPO), engineering services, research and development and products. IT Products being manufactured in India include personal computers, servers, workstations, supercomputers, data processing equipment, printers, digitizers, networking products, etc. Much of the IT related activities are centred on services in Banking, Financial Services, and Insurance (BFSI), Telecommunication, Manufacturing, and Retail.

Indian IT Industry has been contributing substantially to India's GDP, exports and employment. The sector is responsible for enabling employment to an additional 8.9 million people in various associated sectors – catering, security, transportation, housekeeping, etc – many of whom belong to rural areas/small towns in India. It has grown tremendously over the last 15 years. The industry had about 1,50,000 employees in 1993, and around 5,00,000 employees in 1999 but today, the industry employs around 2.2 million employees. The IT/ITES exports have grown to a staggering US\$ 46.3 billion in 2008-09, the IT sector currently employing 2.2 million professionals directly and another 8 million people indirectly accounts for over 5% of GDP, a majority of the Fortune 500 and Global 2000 corporations are sourcing IT/ITES from India and it is the premier destination for the global sourcing of IT/ITES accounting for 55% of the global market in offshore IT services and garnering 35% of the ITES/BPO market.

It is expected that with the launch of the ultra low-cost Aakaash tablets exclusively for students, use of information technology will increase. Internet has made revolutionary changes with possibilities of e-filing Income Tax returns or applying for passports online or railway e-ticketing. With an Internet user-base of over 125 million, which is likely to grow to about half-a-billion over the next few years, and an established mobile base of 950 million, coupled with a large and talented pool of human resources, India will be a key player in the cyber-world.

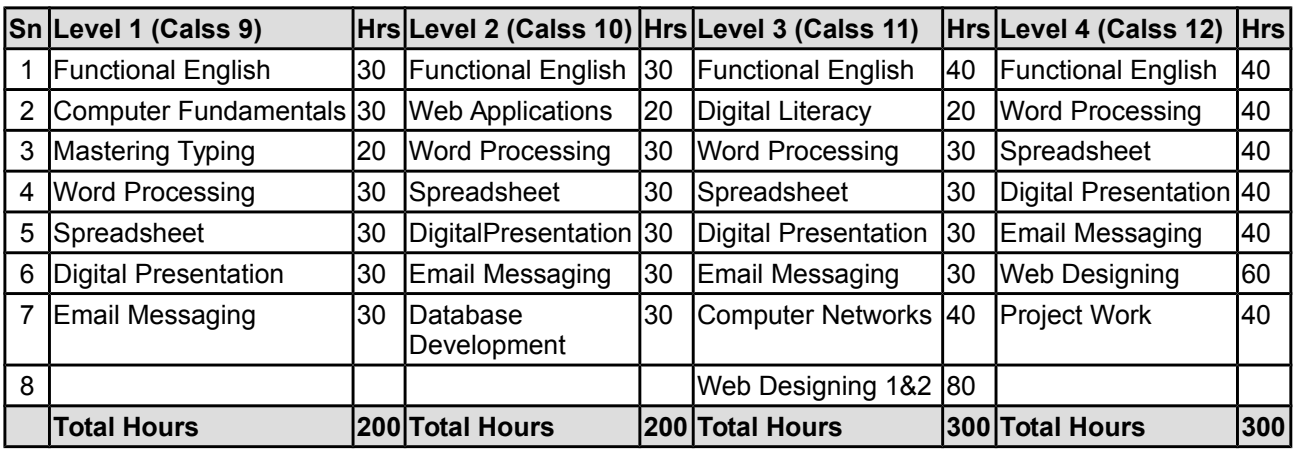

#### **OBJECTIVES OF THE COURSE**

Upon completion of this course, you will be able to:

- Frame standard sentences in English for introducing yourself, greeting others, expressing about your family, telling time, asking questions, describing weather, expressing likes and dislikes, inviting people, etc.
- Describe the role and functions of various parts of computers.
- Demonstrate the use of various hardware and software in basic operations, such as creating and managing files and folder, changing display, and mouse properties, using Internet and world wide web, using digital media devices.
- Demonstrate the knowledge of preventing harm from natural and human threats.
- Demonstrate the ability to perform touch typing.
- Demonstrate the use of word processor in creating, editing, formatting and printing a document.
- Demonstrate the use of spreadsheet program in creating spreadsheet, entering and editing data, entering formulae for calculations, formatting cells, preparing stock register, inserting currency symbol, checking and correcting spelling errors, applying borders and different styles, and printing worksheets.
- Demonstrate the use of digital presentation software in creating, editing, formatting and printing slides and making presentations.
- Demonstrate the knowledge of opening and operating an email account for reading, composing, editing, sending, forwarding and managing email messages.

**Classroom Activities:** Classroom activities are an integral part of this programme and interactive lecture sessions, followed by discussions should be conducted by trained teachers. Teachers should make effective use of a variety of instructional aids, such as Videos, Colour Slides, Charts, Diagrams, Models, Exhibits, Handouts, Recorded Compact Discs, etc. to transmit knowledge in projective and interactive mode.

**Practical Activities:** Activities that provide practical experience through case based problems, role play, games, etc. and practical exercises using props, tools and equipment should be regularly organized off-thejob and on-the-job. Equipment and supplies should be provided to enhance hands-on experiences to students in the chosen occupation. Trained personnel should teach specialized techniques such as dismantling and assembling of computer parts, servicing of computers, operating software programming, etc.

**On-the-Job Training:** On-the-job training (OJT) occurs whenever more experienced employee or supervisor teaches less experienced person on how to do one or more tasks of a job. The training utilizes actual equipment and materials. OJT should be undertaken in a structured manner with a training plan under the supervision of an experienced trainer or supervisor. A training plan that reflects tasks to be performed and competencies to be imparted should be prepared and signed by the student, teacher, and supervisor at the workplace for training of the students in the organization/industry. The trainer should break down all the steps of the job and train the students as per the training plan. In a structured OJT, the following steps should be followed:

**Step 1:** The Instructor or the trainer tell, show, demonstrate, and explain. The trainer gives an overview of the task while explaining the constructional details and use of the tools, equipment, materials, etc. in performing the tasks.

**Step 2:** The Instructor or the trainer demonstrates each step in detail, actually doing the steps of the task and explaining each step, one at a time, while the trainee watches. The steps may not necessarily be demonstrated in the sequence of actual operation, as sometimes it is better that simple tasks are demonstrated first to build confidence. Showing finished products at each appropriate step will help the leaner understand what is required as outcome. While demonstrating, the trainer explains why each step is done in the way it is done.

**Step 3:** It involves direct trainee participation. The trainer monitors the progress on a checklist of competencies and offers feedback and pointers where and when needed.

**Step 4:** The trainee practices with clearly defined targets for performance standards.

**Certification:** Upon successful completion of this course, the State Education Board and the IT-ITeS Sector Skill Council will provide a certificate to the student verifying the competencies acquired by the student. For more details about SSC visit the website of NASSCOM at [http://www.nasscom.in/itites-sector-skill-council.](http://www.nasscom.in/itites-sector-skill-council)

### **Objectives:**

Upon completion of this course, students will be able to:

- Get familiar with the Computer System Fundamentals and Computer Organization
- Learn basic principles of using operating system Windows and Linux
- Access the Internet to search information
- Learn use e-mail for sending and receiving mails
- Learn basic word processing, spreadsheet and presentation skills with LibreOffice

**Course Structure:** This course (vocational qualification package) is a planned sequence of instructions consisting of the following modules, called as Units.

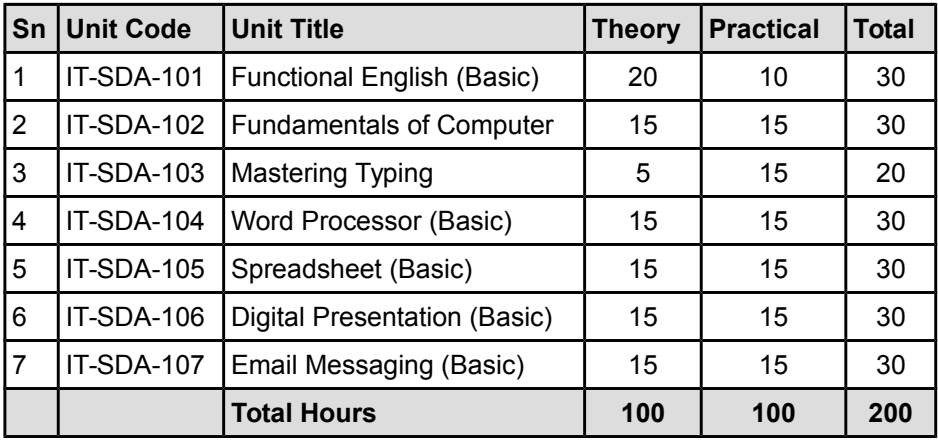

# **RELEVANT SKILLS (Generic)**

- Reading skill
- Writing skill
- Communication skill
- Language skill
- Behavioral skill
- **Observation**
- Listing skill
- Analytical skill
- Presence of mind
- Helping
- Decision making
- Arranging
- Presence of mind

**Teaching and Training Methods:** Theory with Demonstration and Practical Hands on **Location for Training:** Classroom and Practical Laboratory

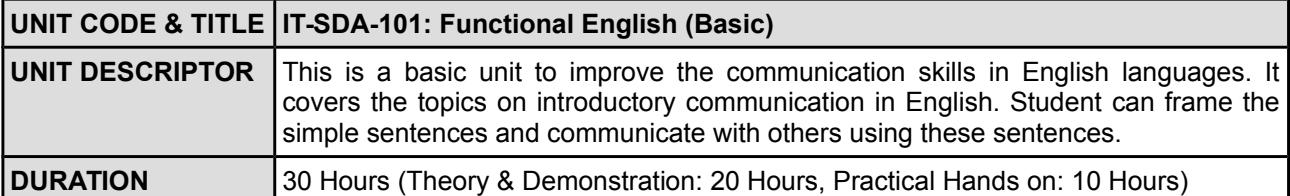

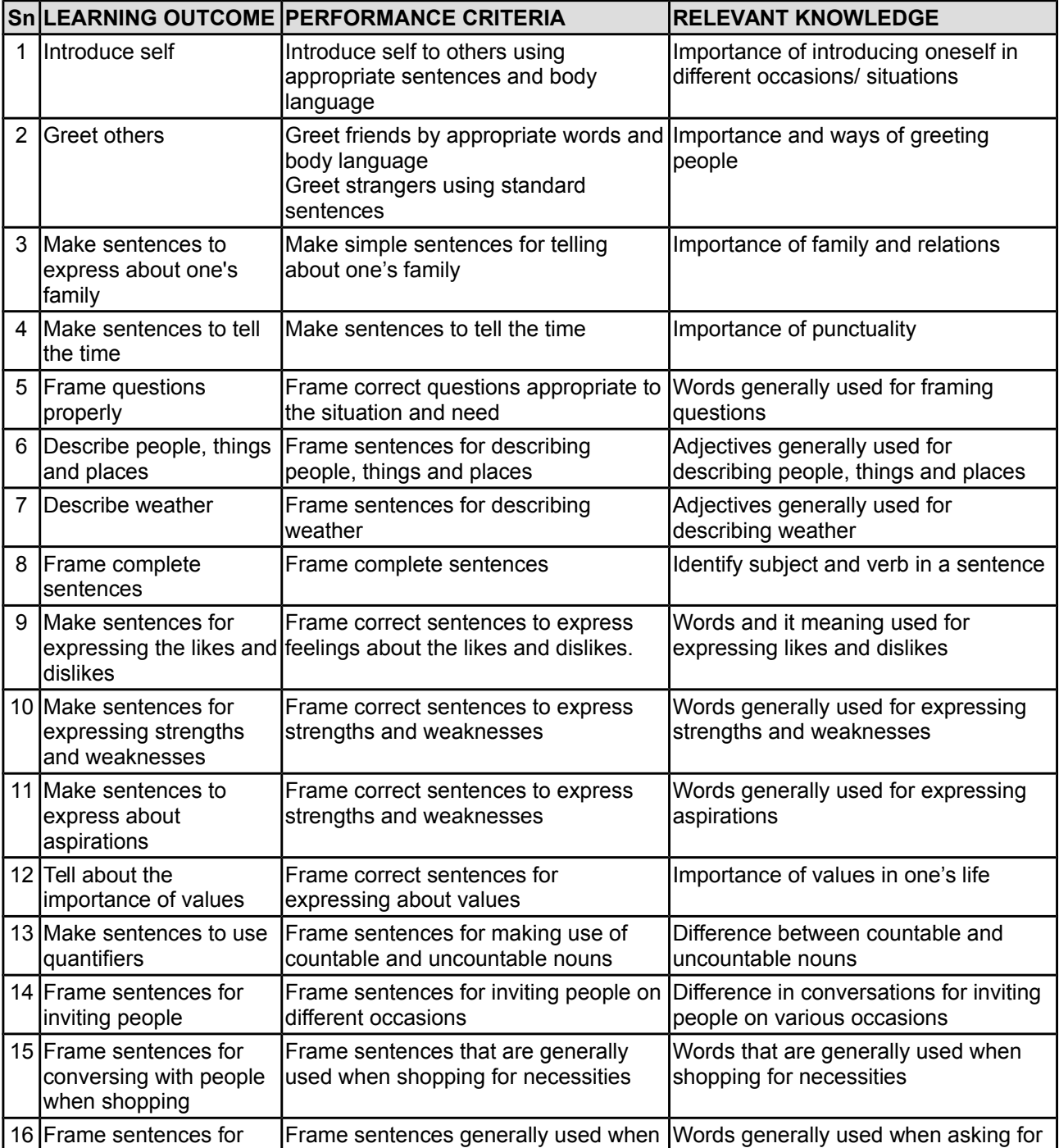

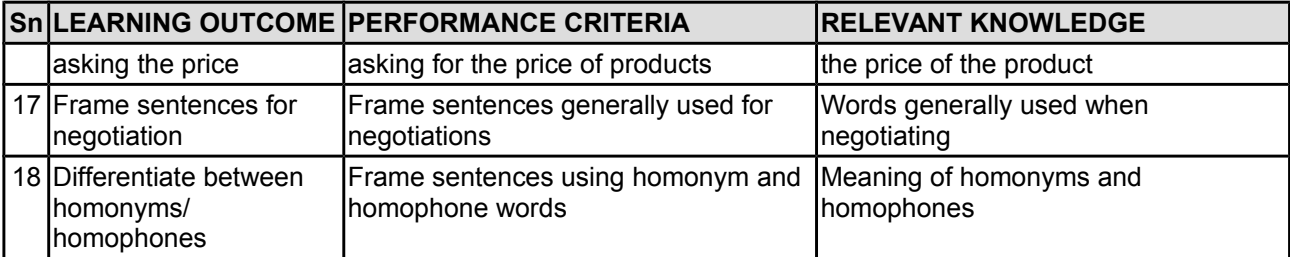

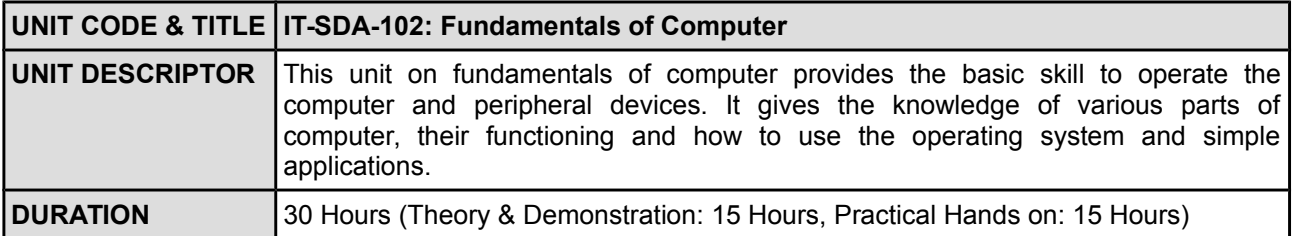

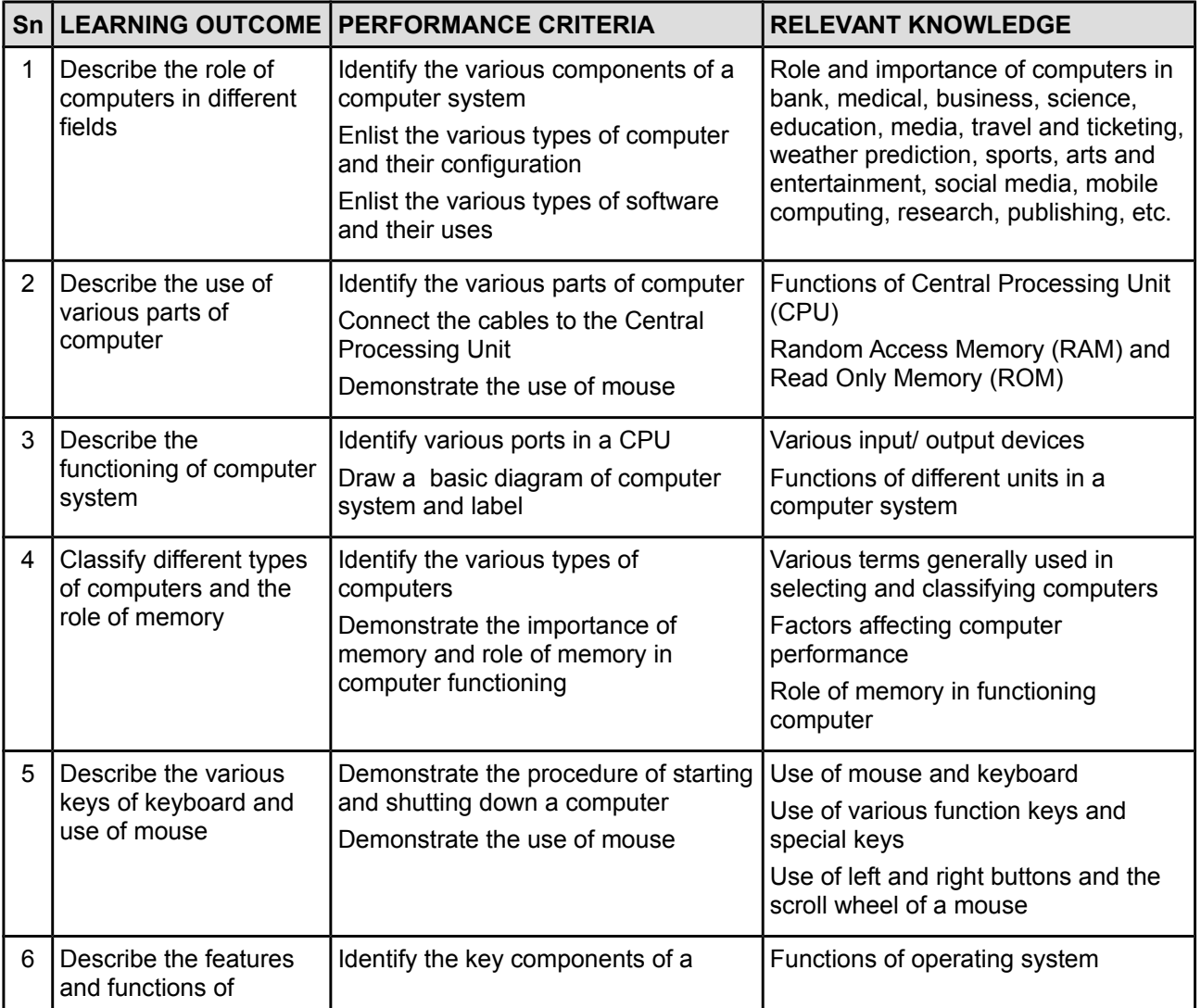

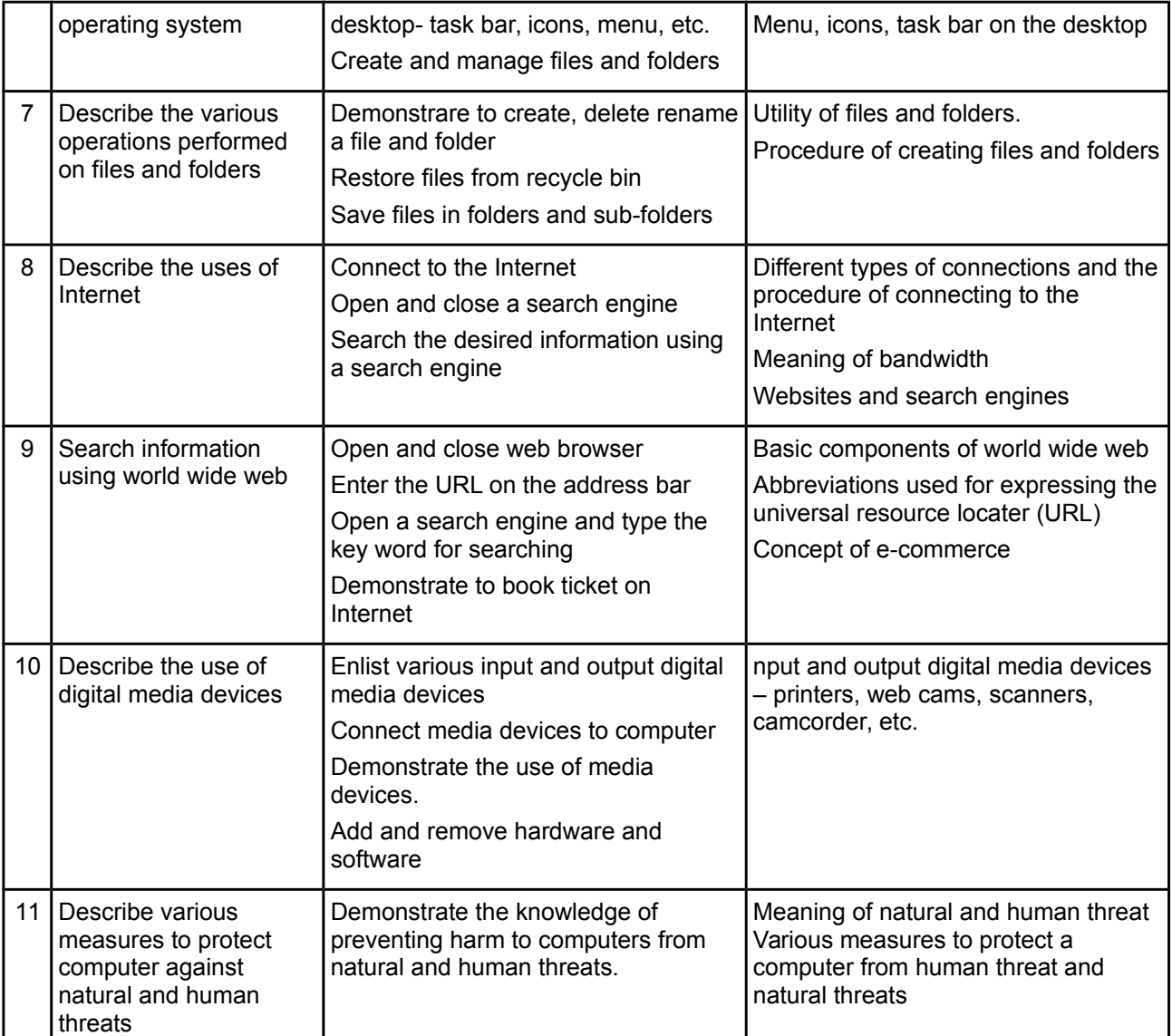

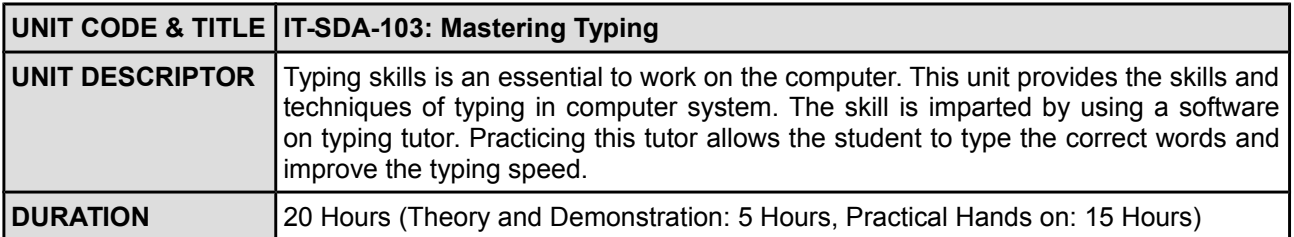

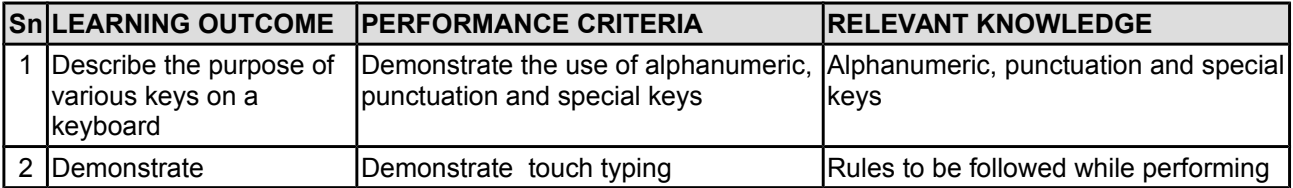

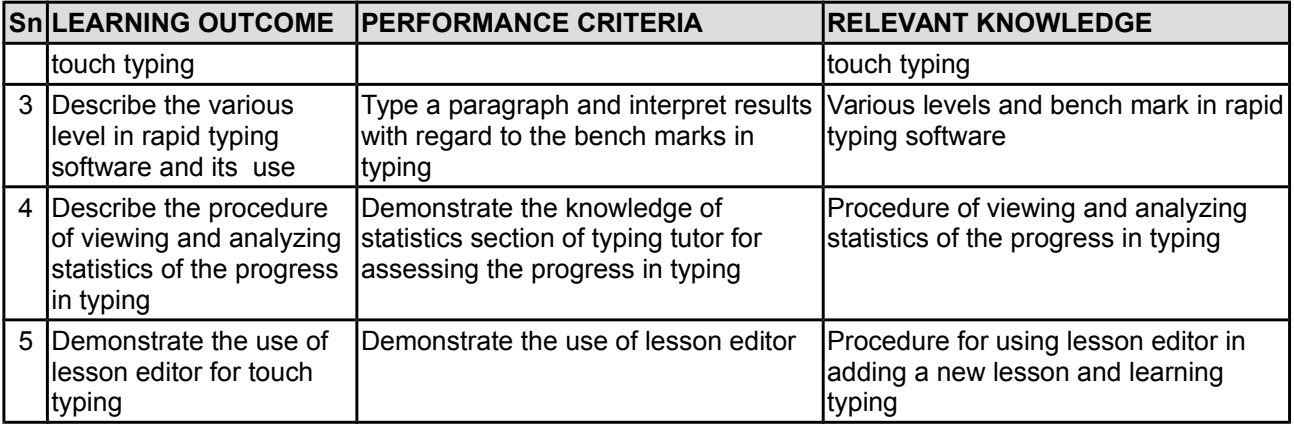

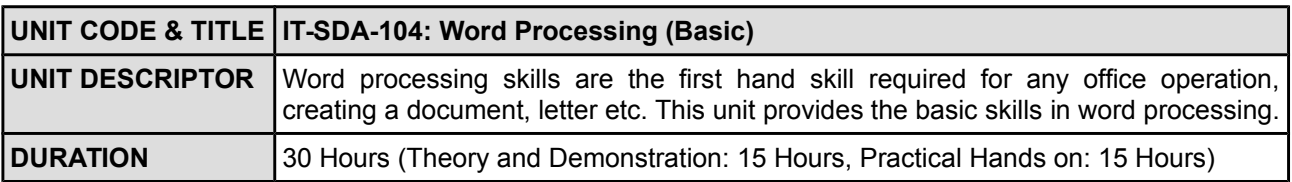

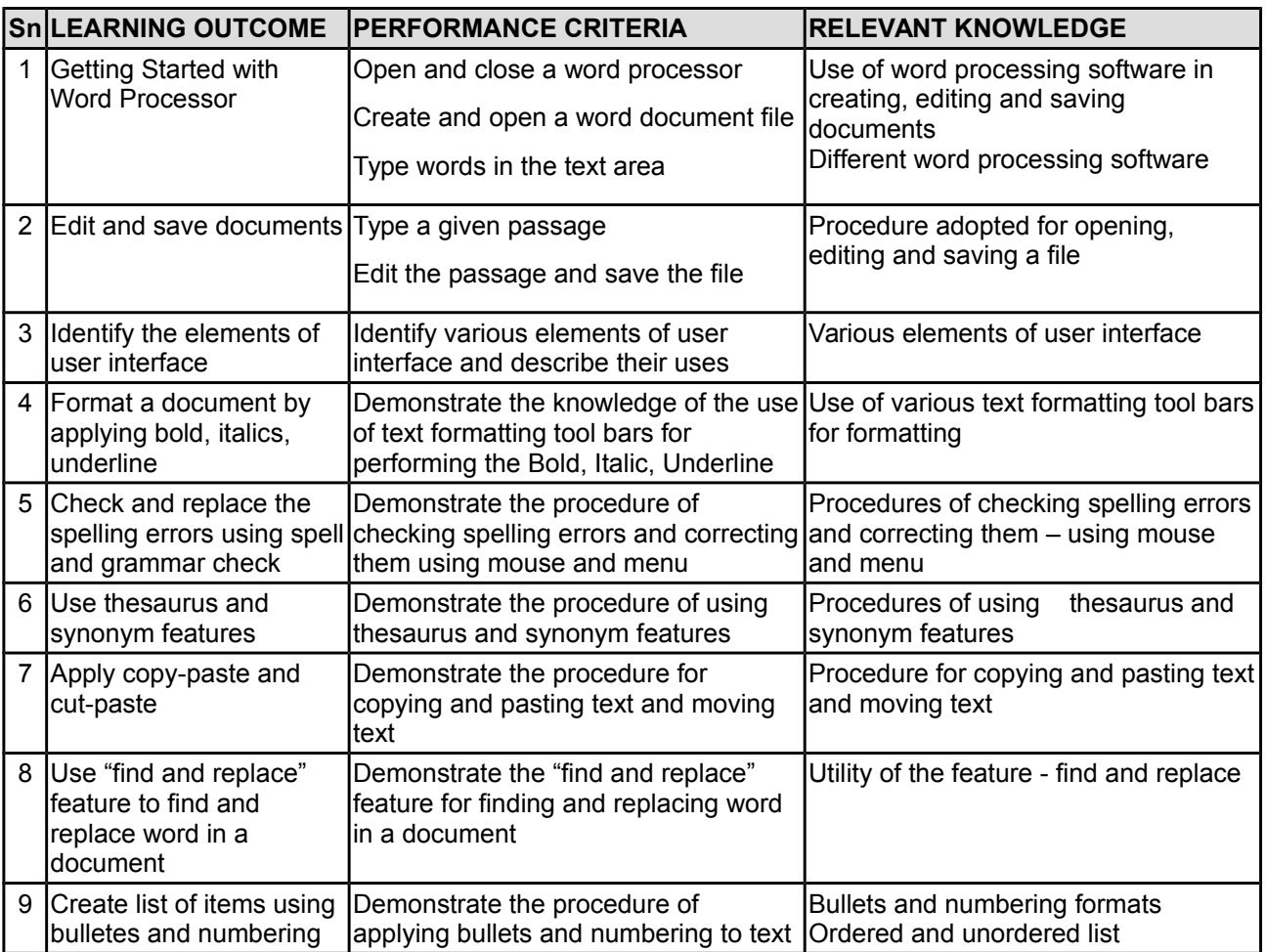

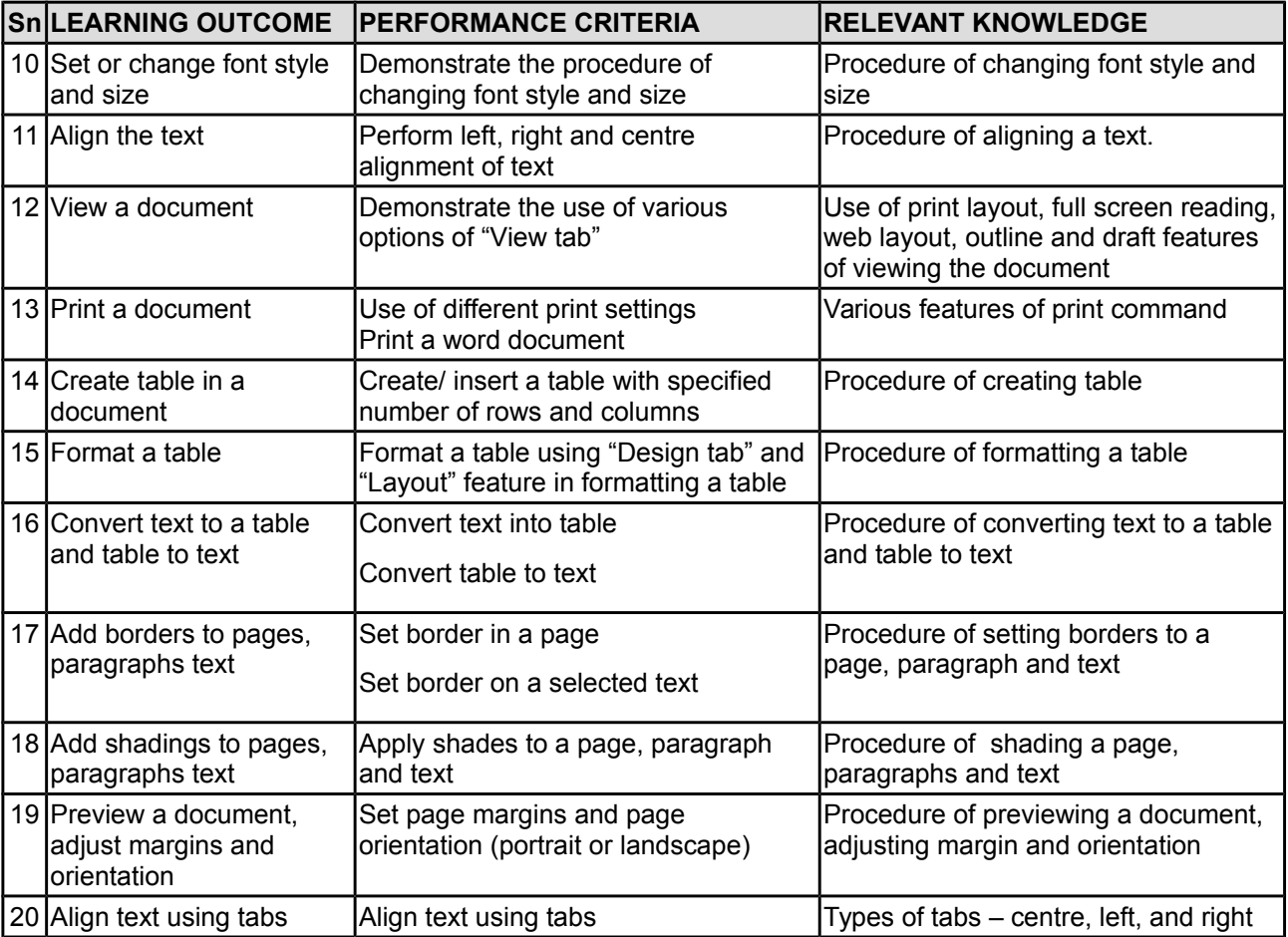

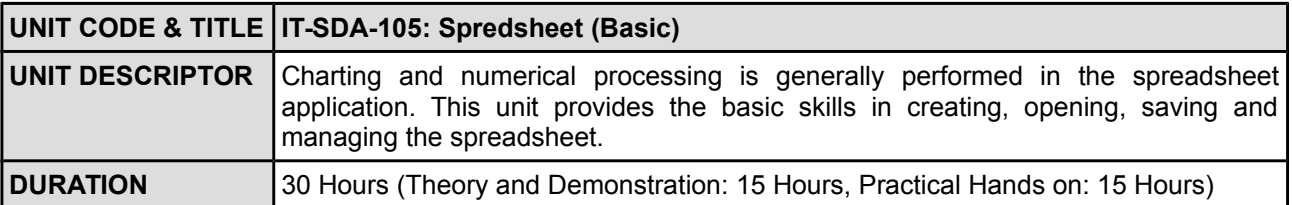

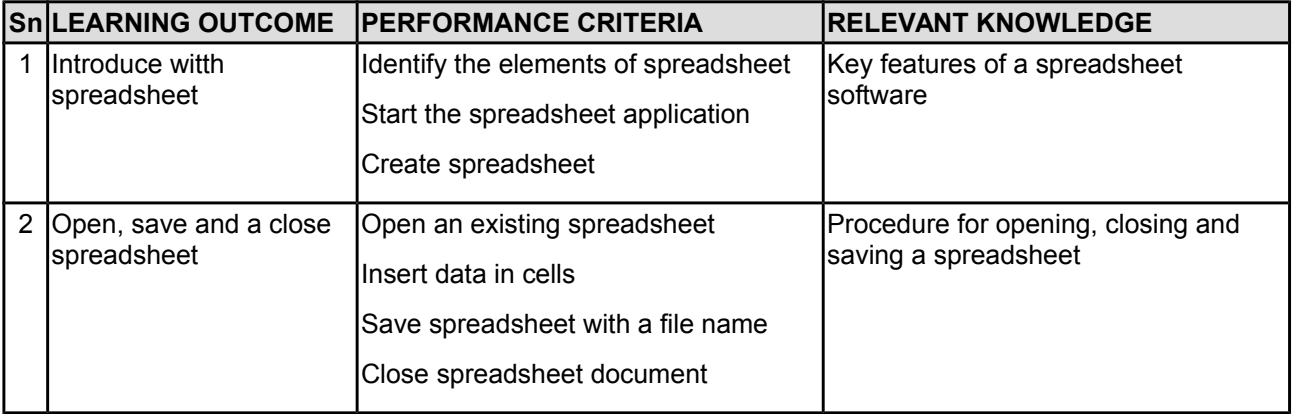

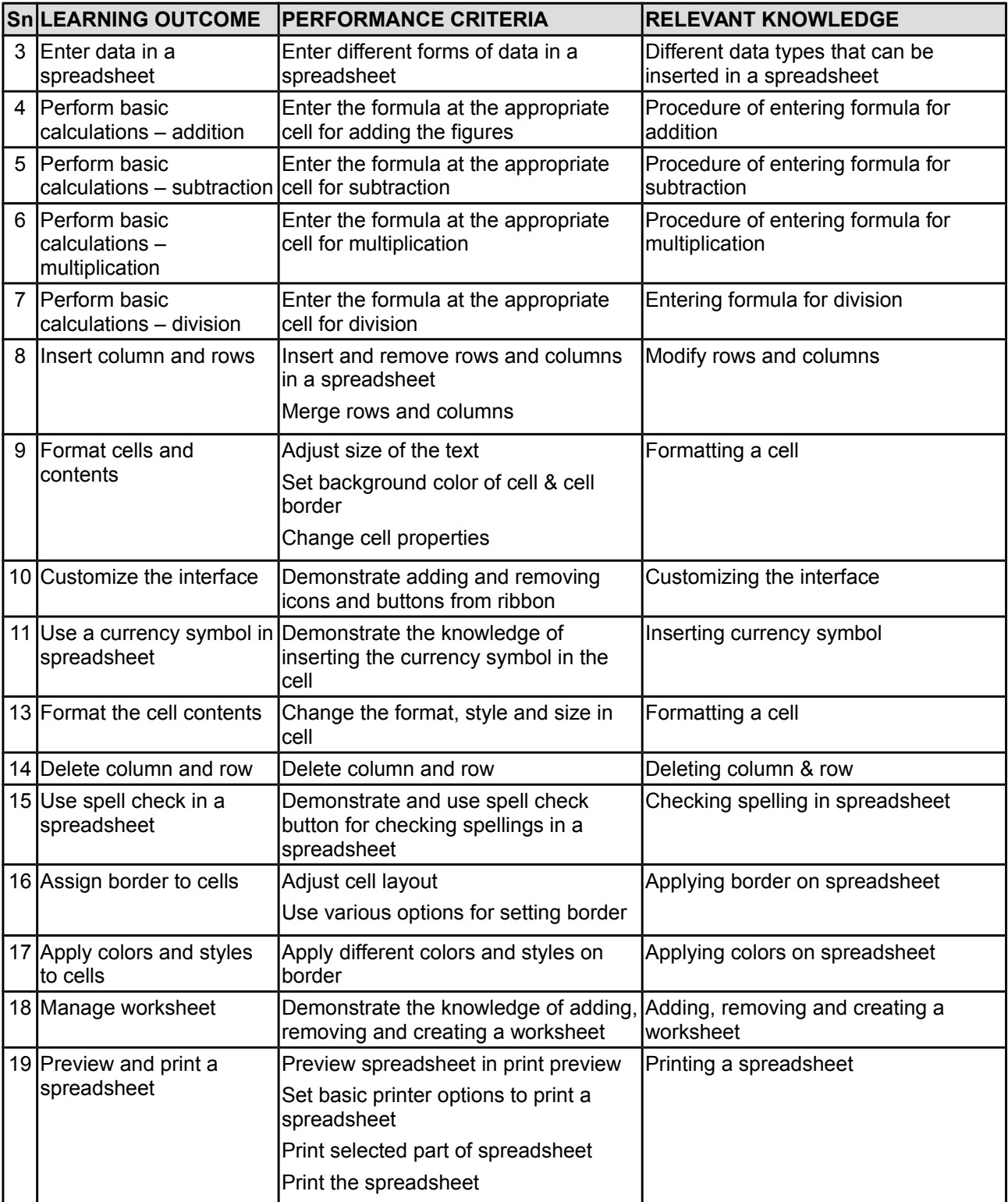

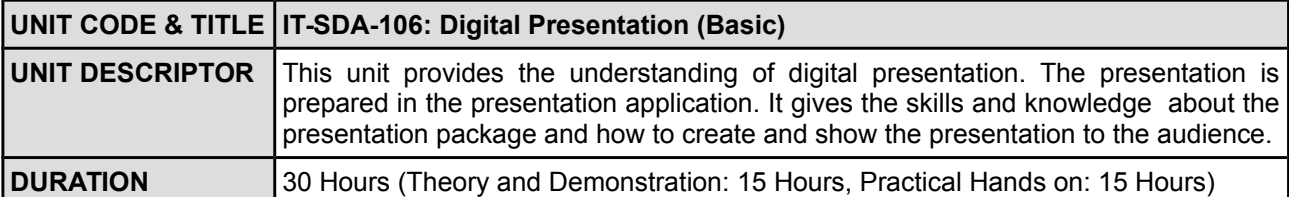

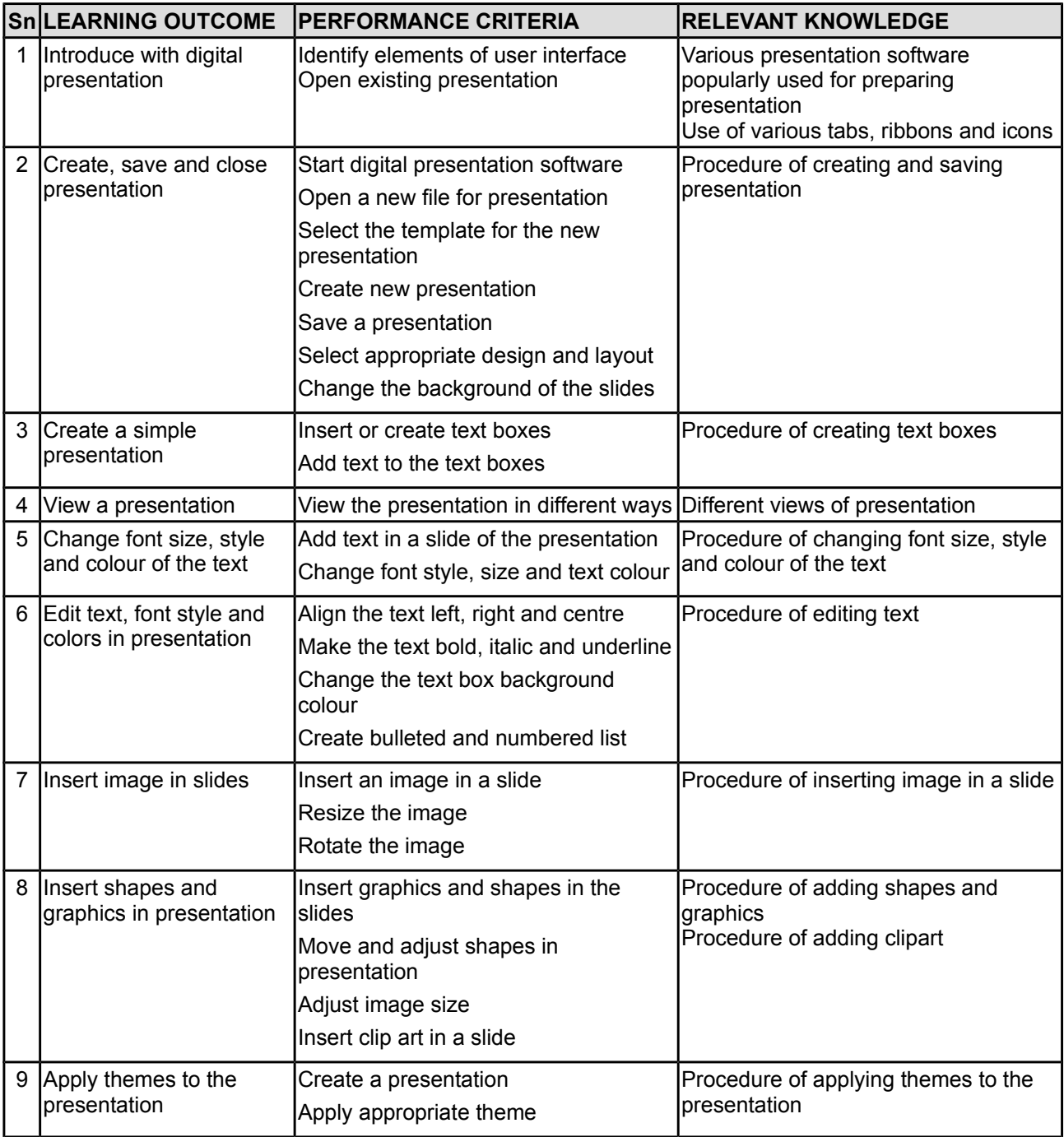

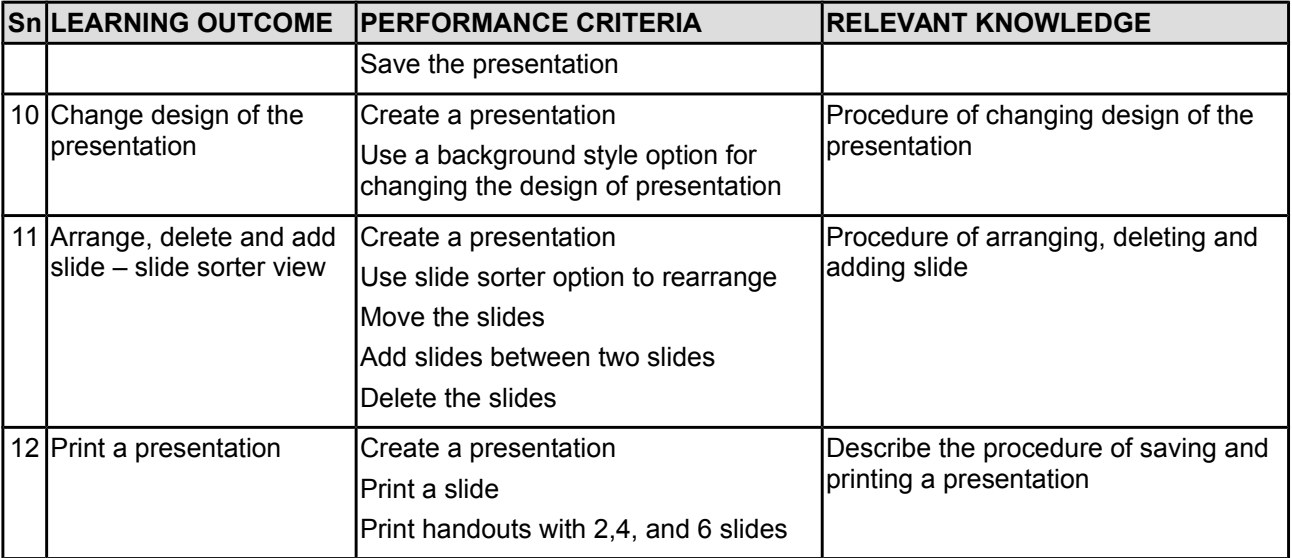

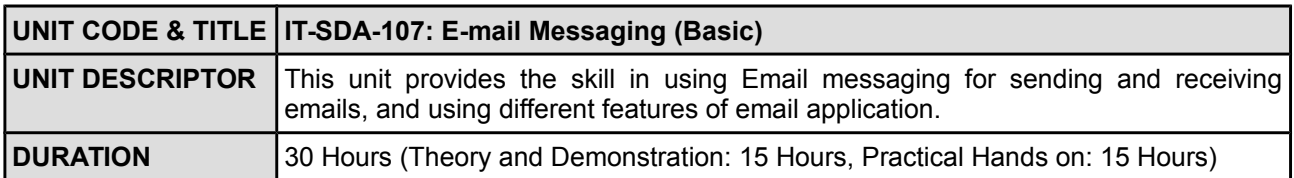

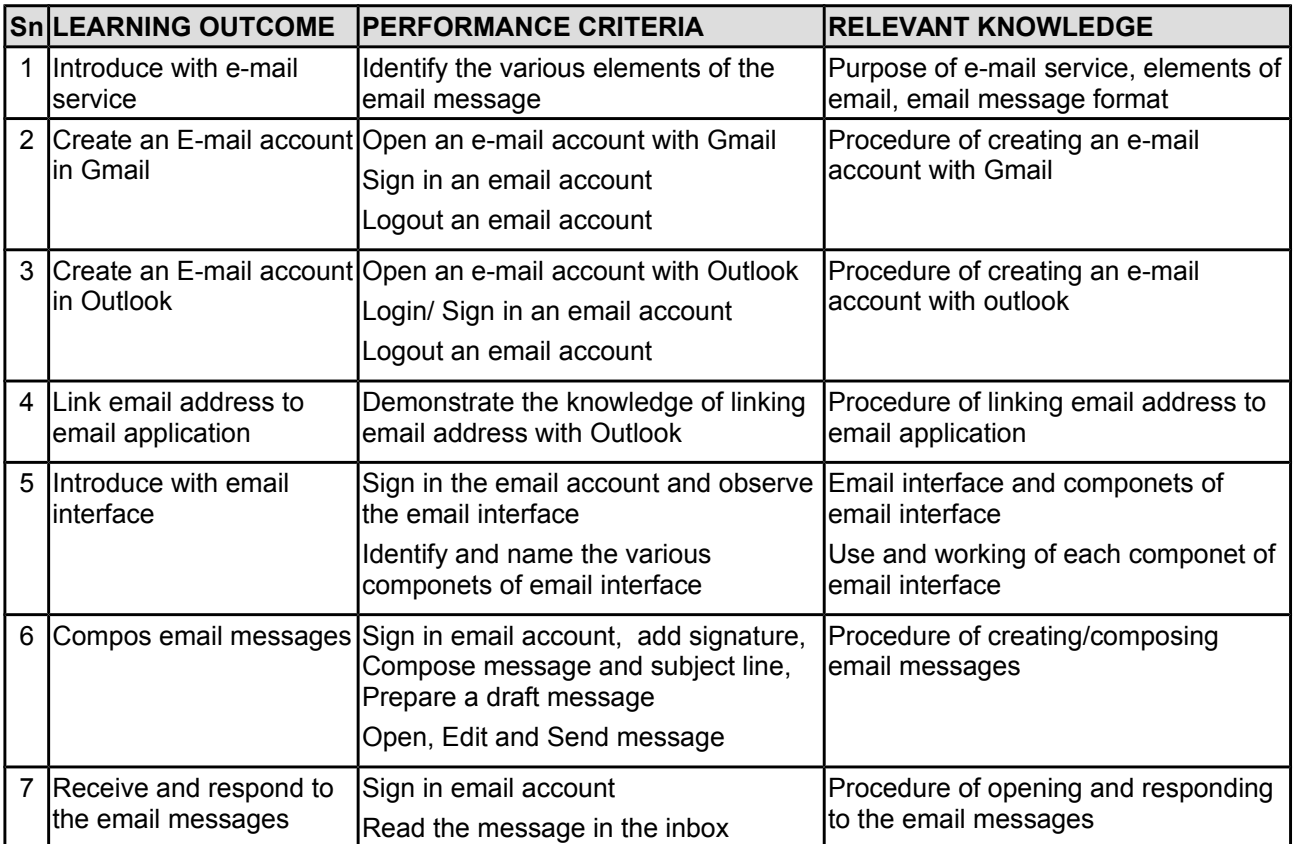

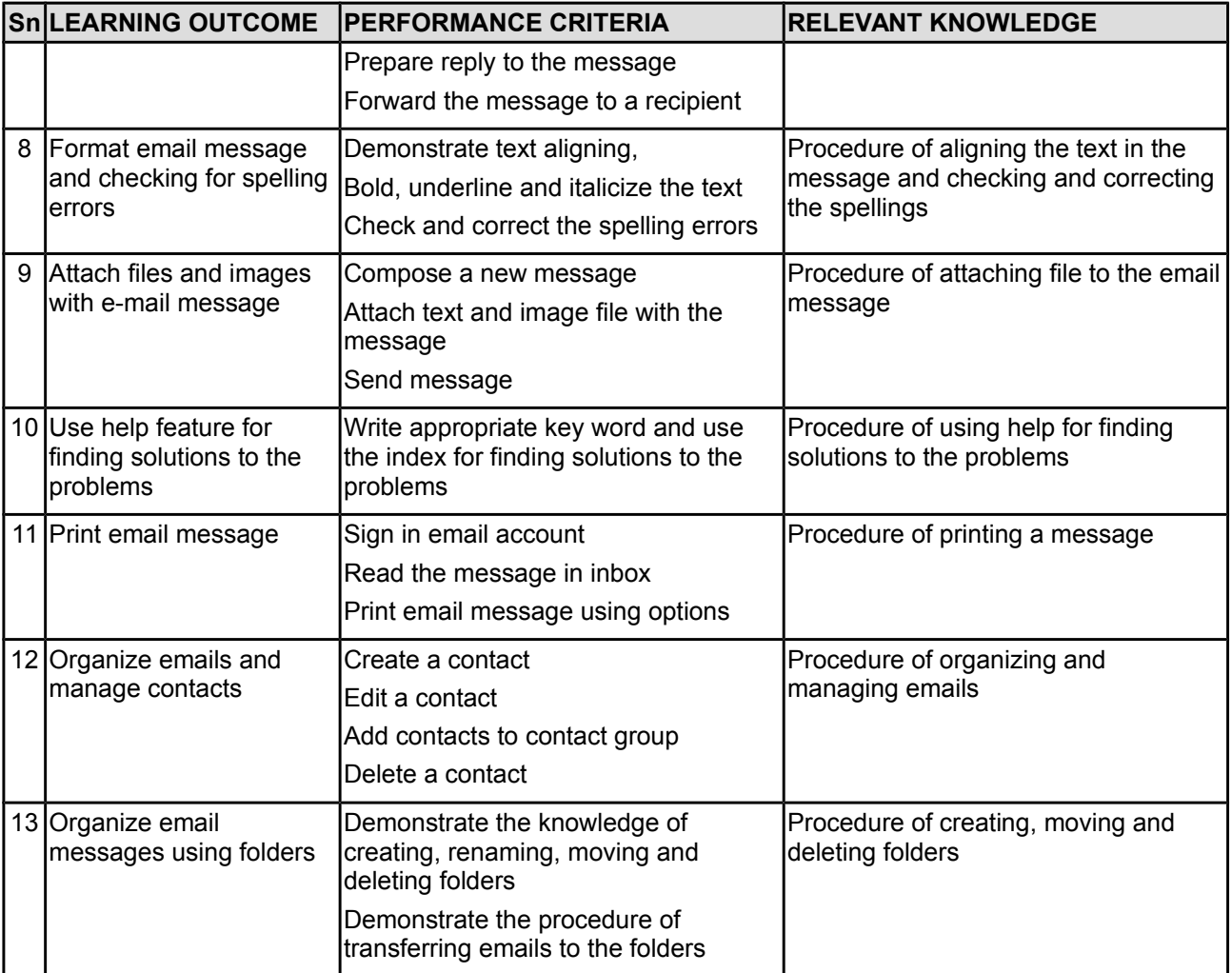

#### **Objectives:**

Upon completion of this course, students will be able to:

- Get familiar with the Computer System Fundamentals and Computer Organization
- Learn basic principles of using operating system Windows and Linux
- Access the Internet to search information
- Learn use e-mail for sending and receiving mails
- Learn basic word processing, spreadsheet and presentation skills with LibreOffice

**Course Structure:** This course (vocational qualification package) is a planned sequence of instructions consisting of the following modules, called as Units.

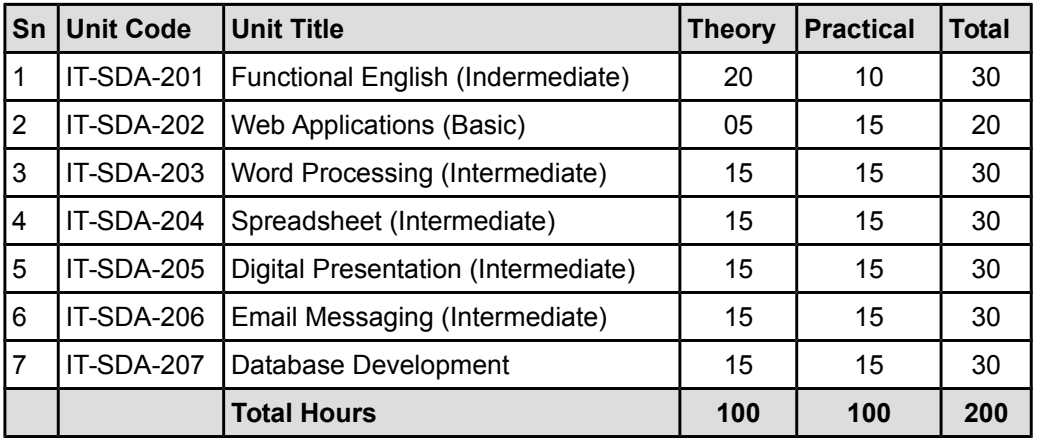

# **RELEVANT SKILLS (Generic)**

- Reading skill
- Writing skill
- Communication skill
- Language skill
- Behavioral skill
- Observation
- Listing skill
- Analytical skill
- Presence of mind
- Decision making
- Arranging
- Processing
- Presence of mind

**Teaching and Training Methods:** Theory with Demonstration and Practical Hands on

**Location for Training:** Classroom and Practical Laboratory

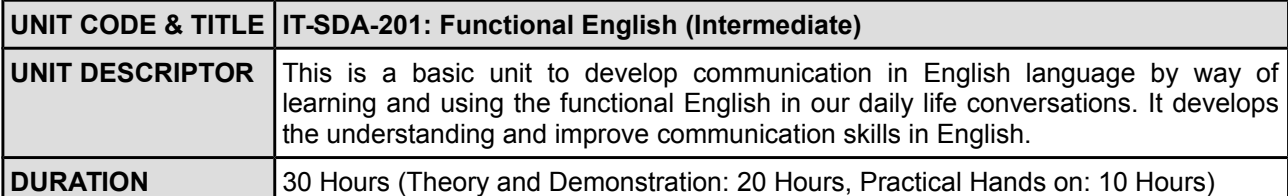

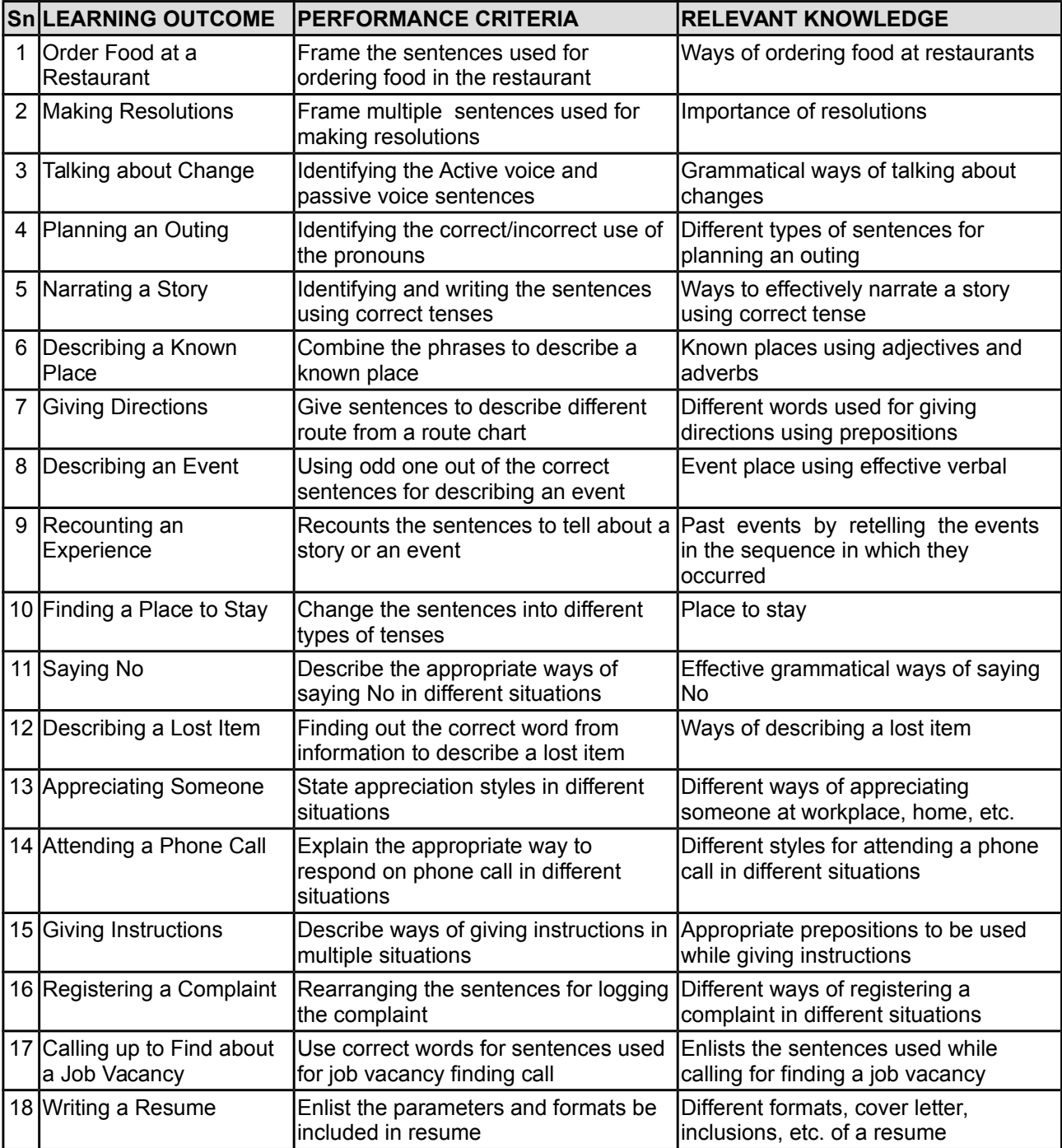

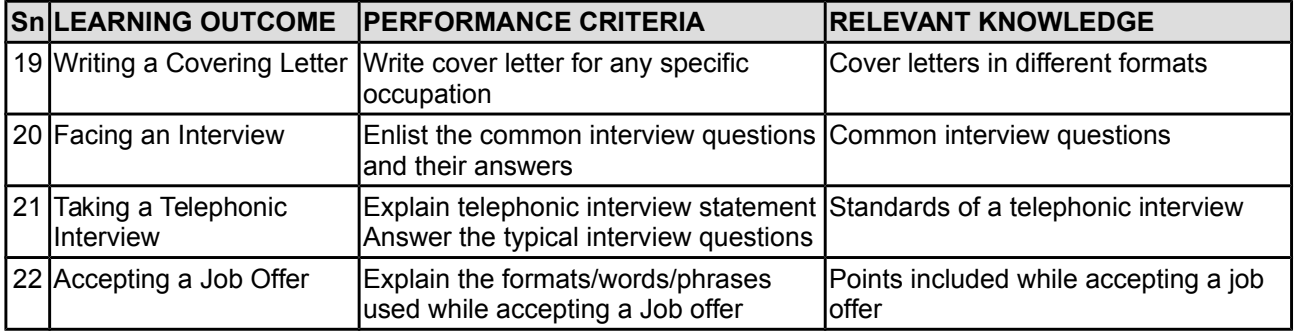

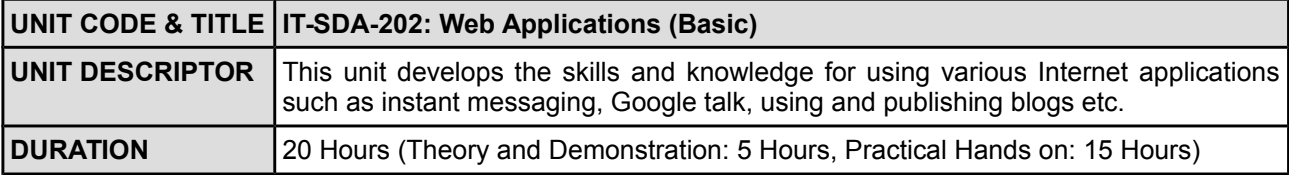

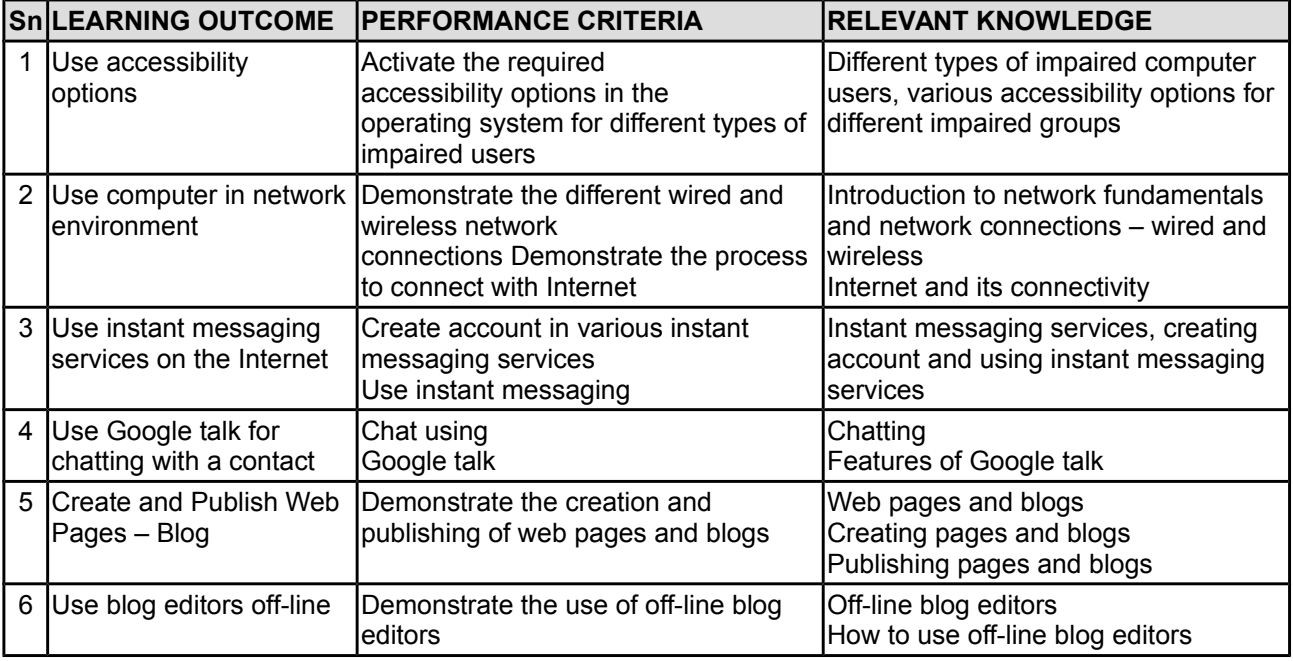

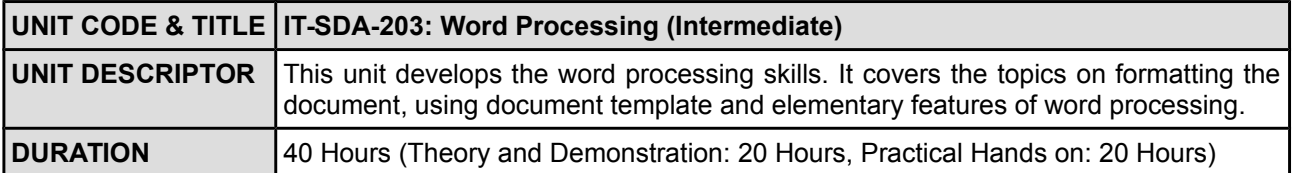

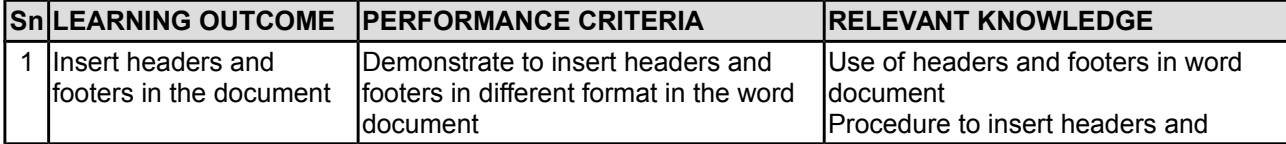

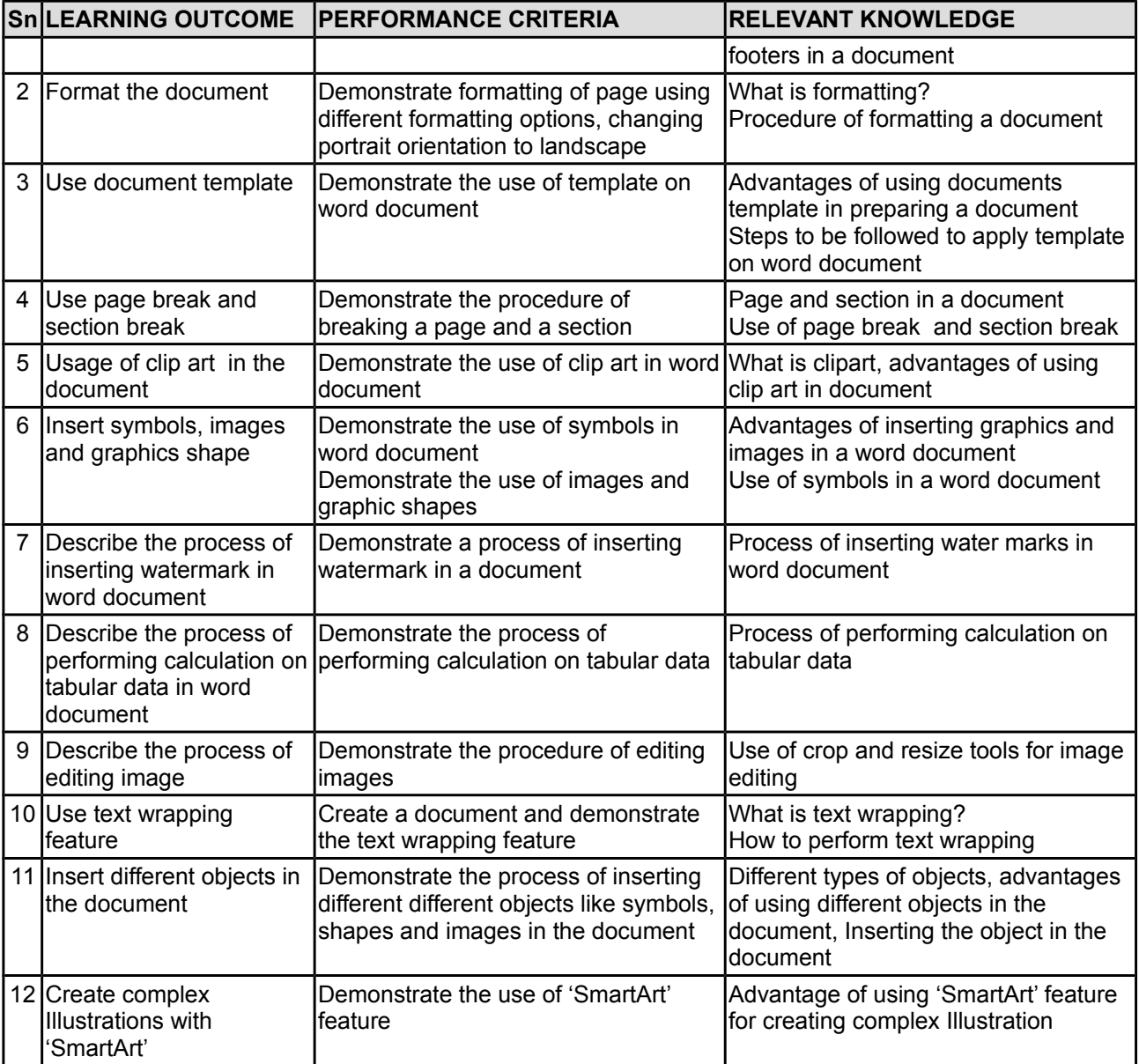

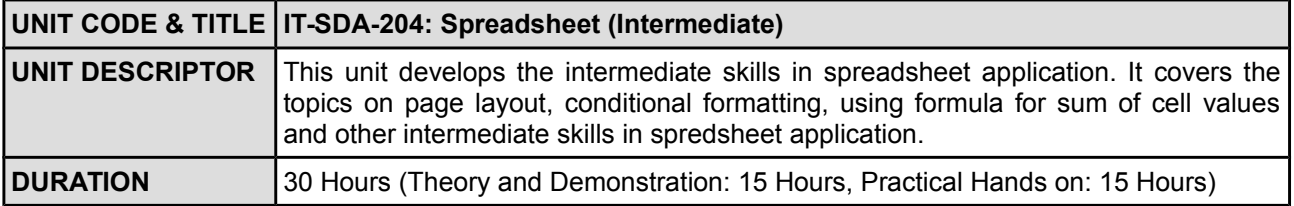

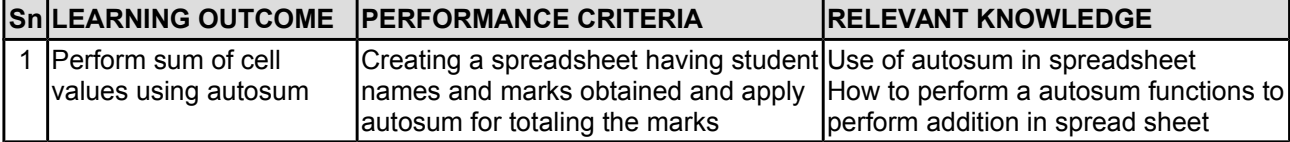

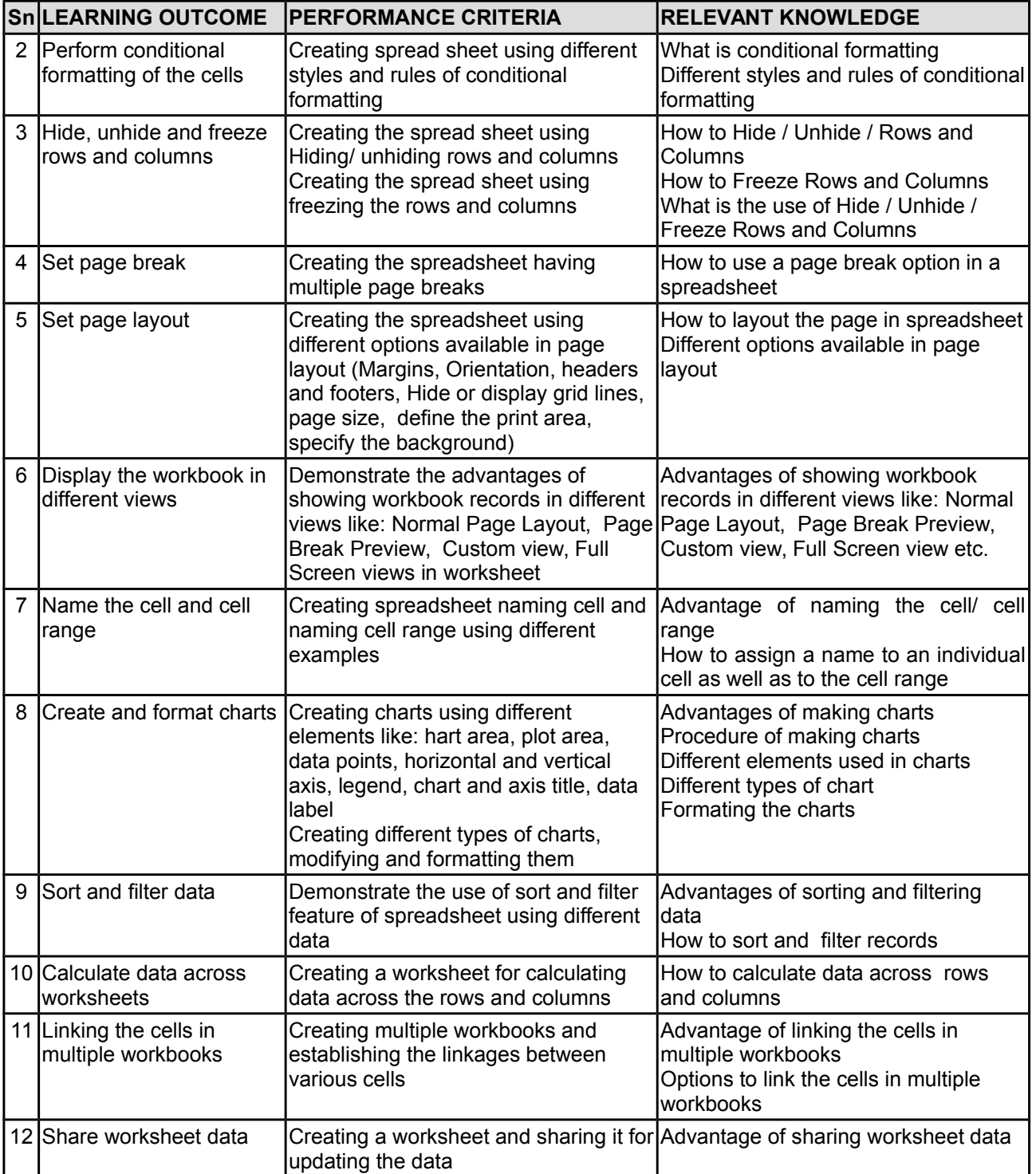

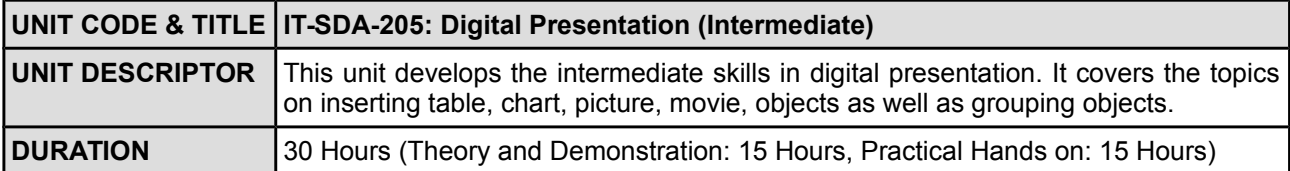

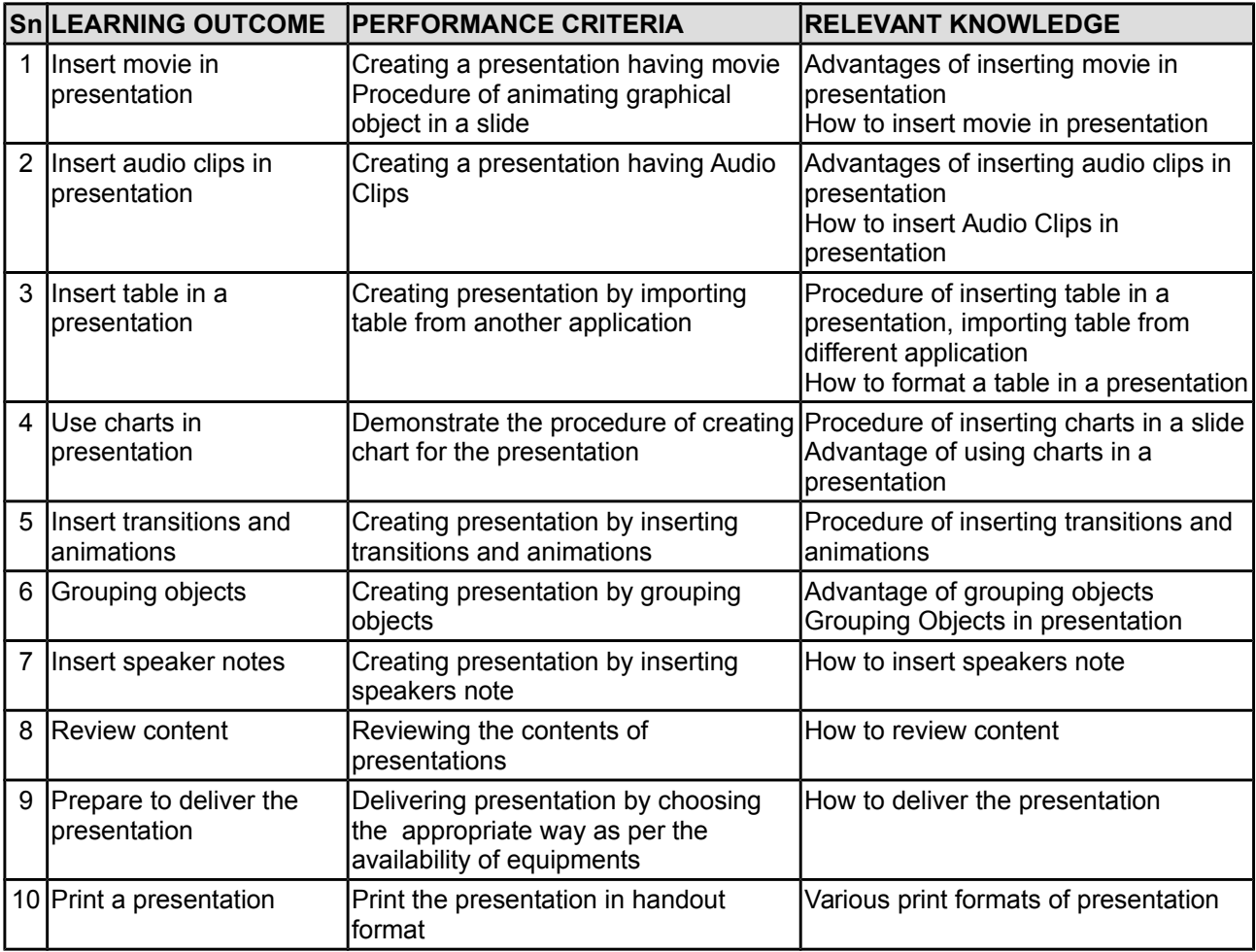

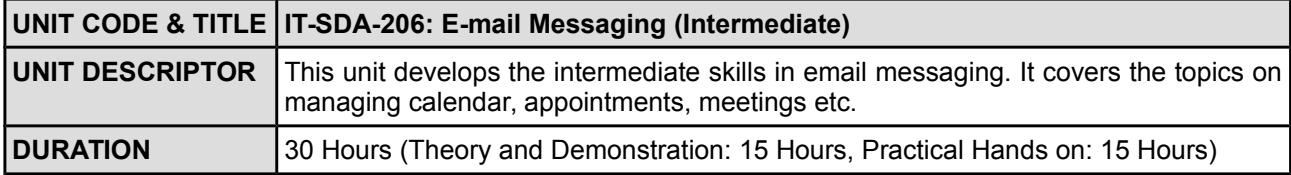

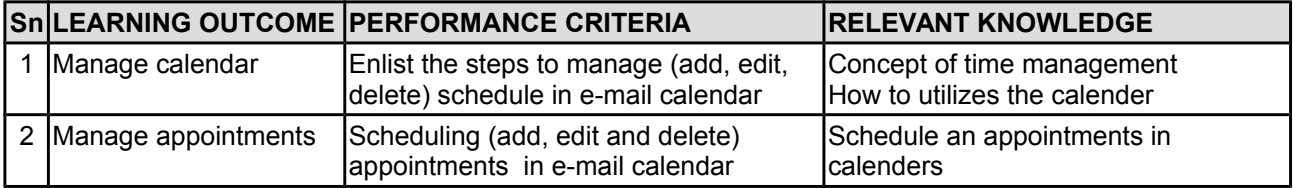

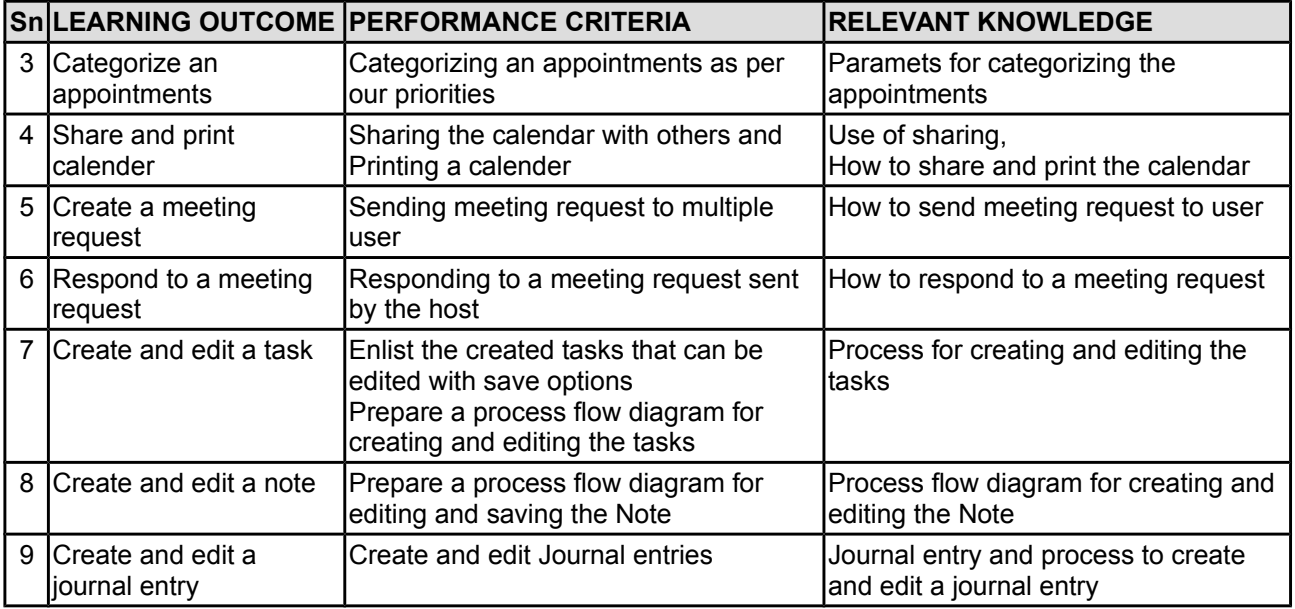

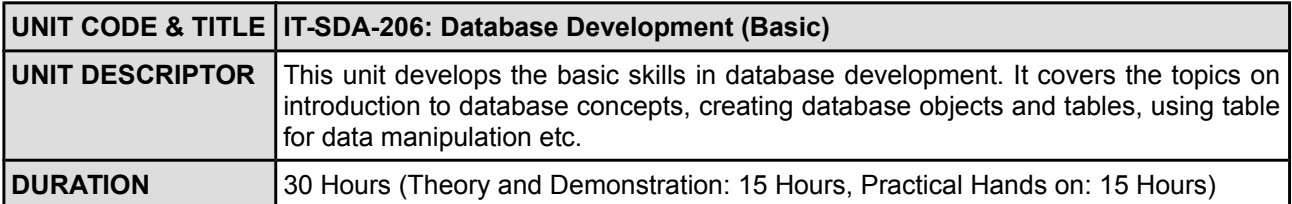

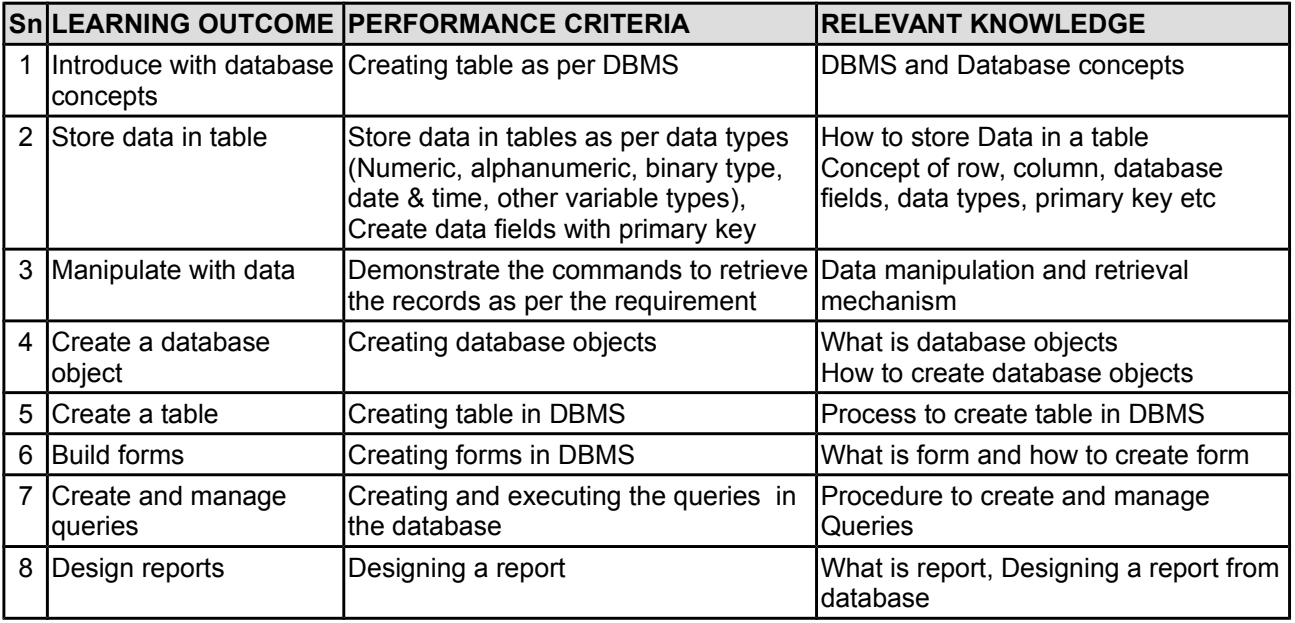

#### **Objectives:**

Upon completion of this course, students will be able to:

- Get familiar with the Computer System Fundamentals and Computer Organization
- Learn basic principles of using operating system Windows and Linux
- Access the Internet to search information
- Learn use e-mail for sending and receiving mails
- Learn basic word processing, spreadsheet and presentation skills with LibreOffice

**Course Structure:** This course (vocational qualification package) is a planned sequence of instructions consisting of the following modules, called as Units.

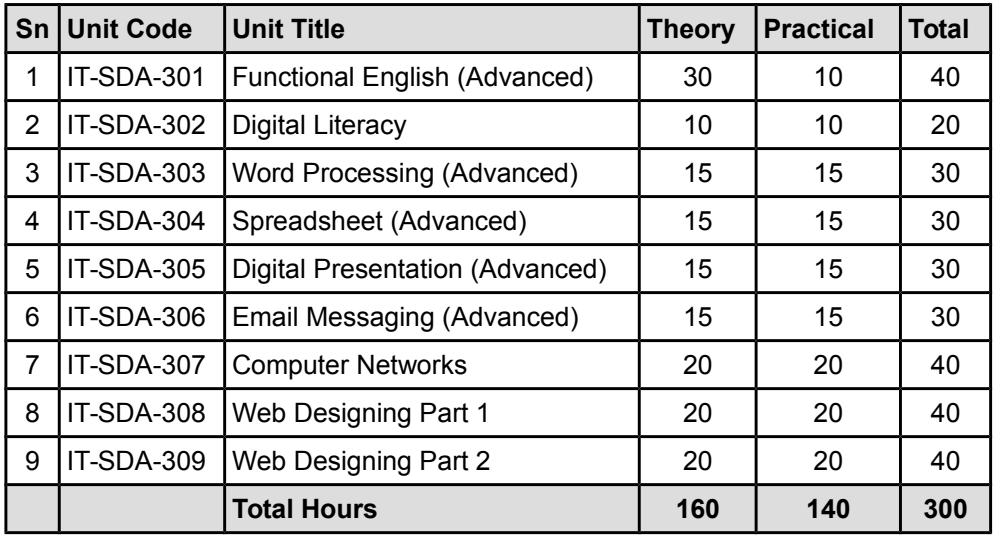

#### **RELEVANT SKILLS (Generic)**

- Reading skill
- Writing skill
- Communication skill
- Language skill
- Behavioral skill
- **Observation**
- Listing skill
- Analytical skill
- Presence of mind
- Decision making
- Arranging
- Processing
- Presence of mind

**Teaching and Training Methods:** Theory with Demonstration and Practical Hands on **Location for Training:** Classroom and Practical Laboratory

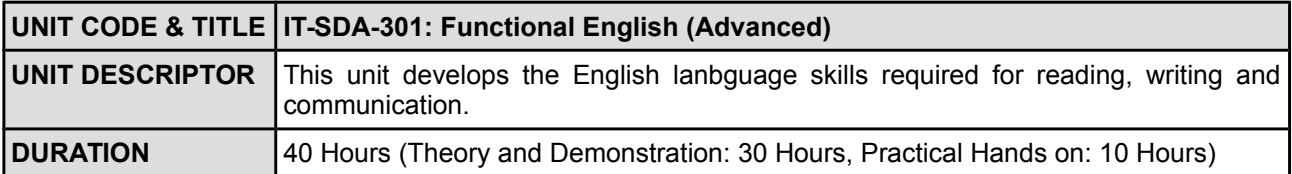

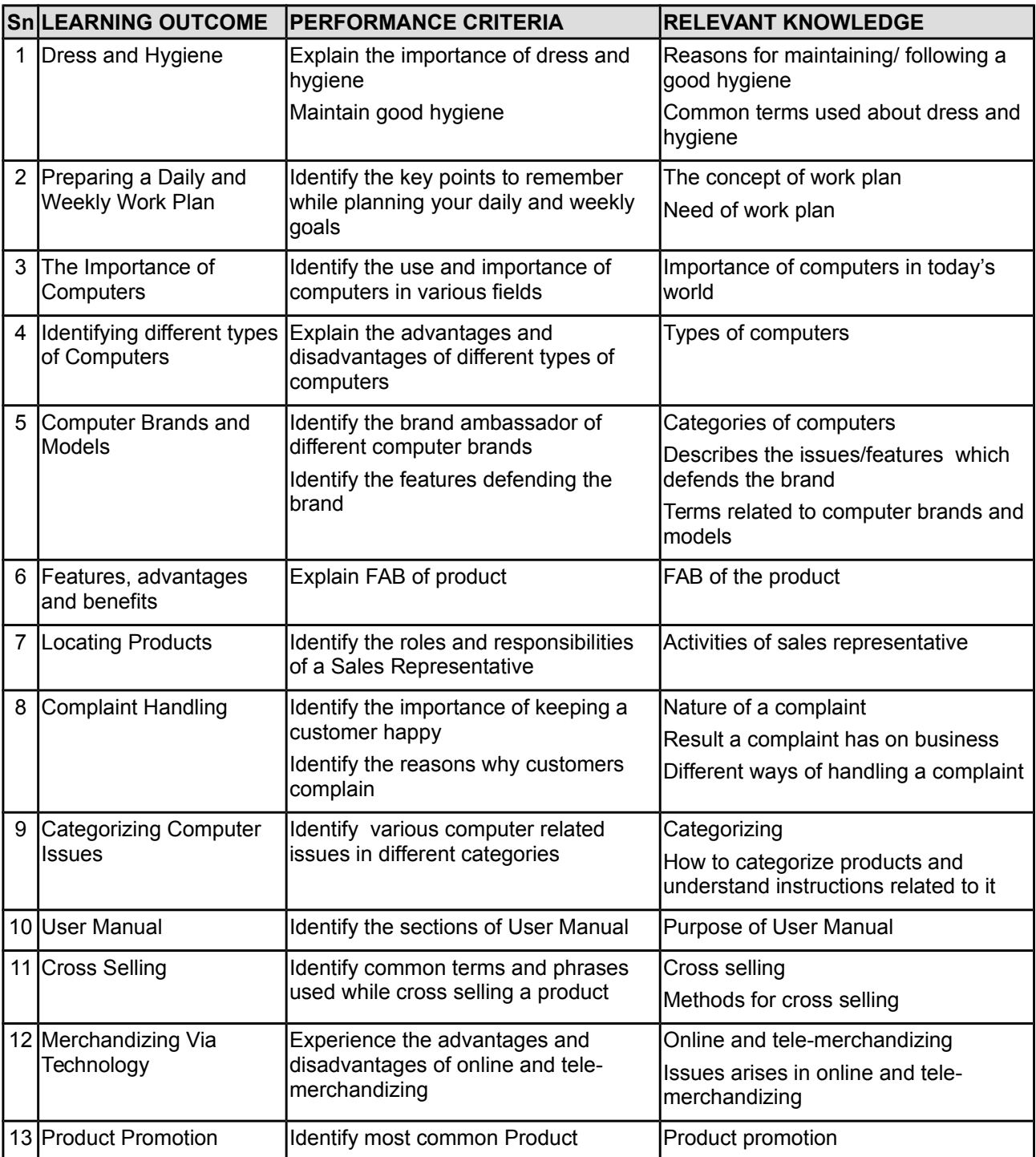

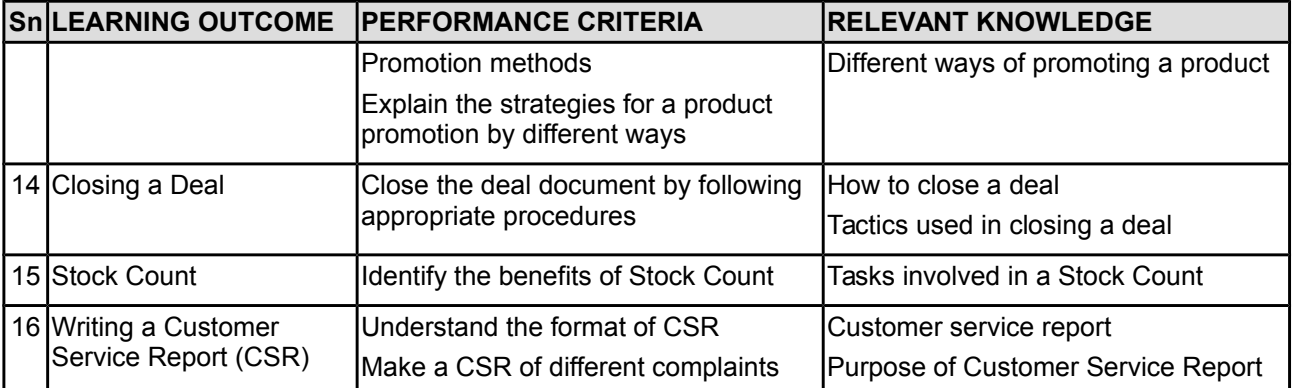

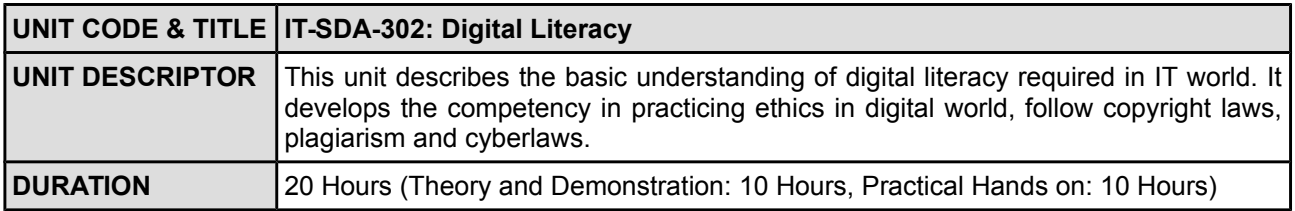

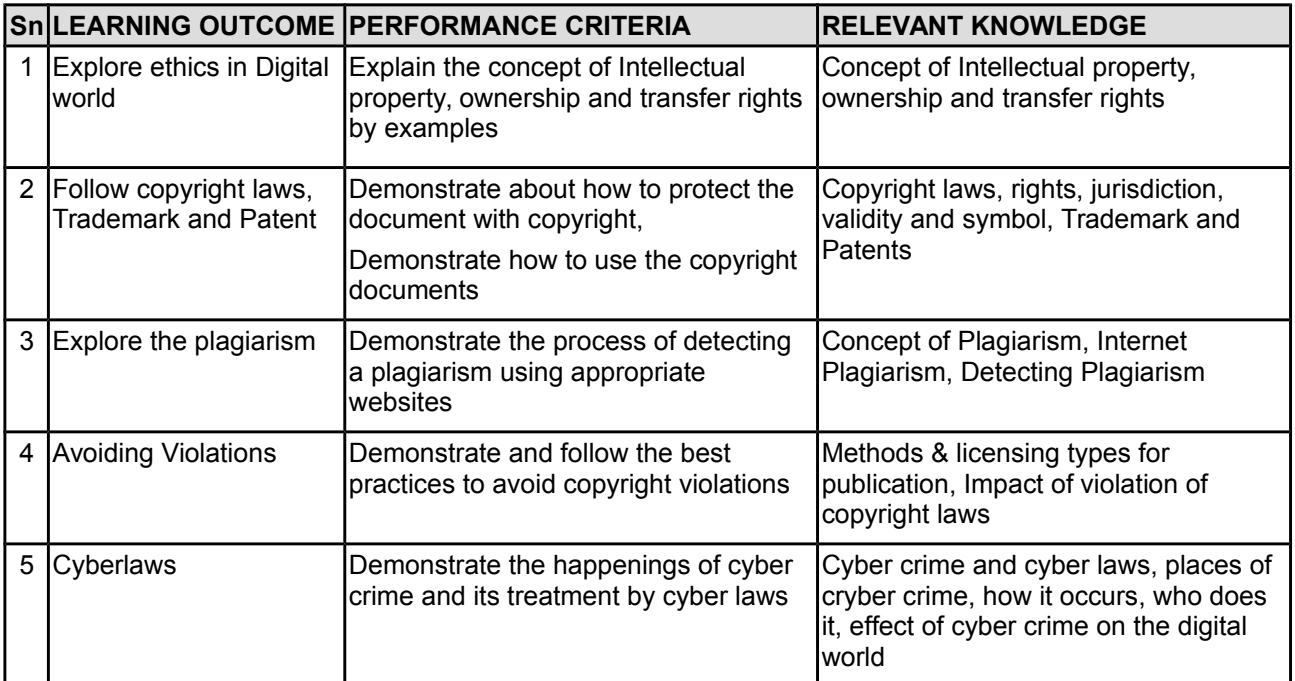

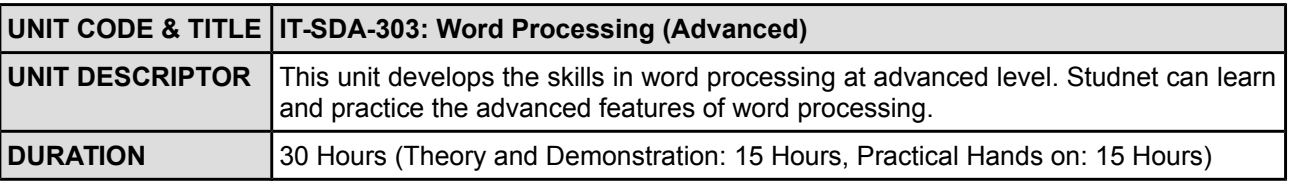

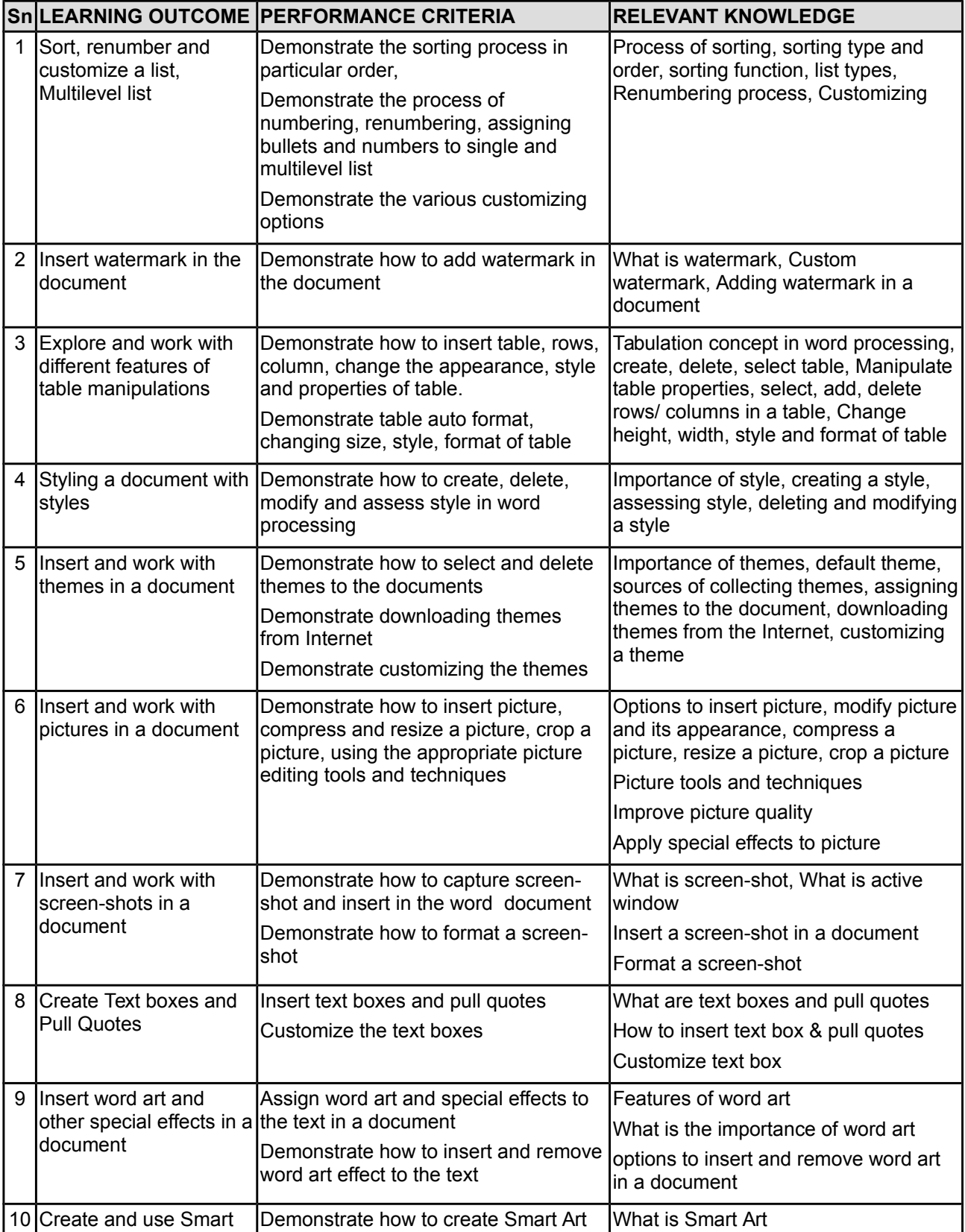

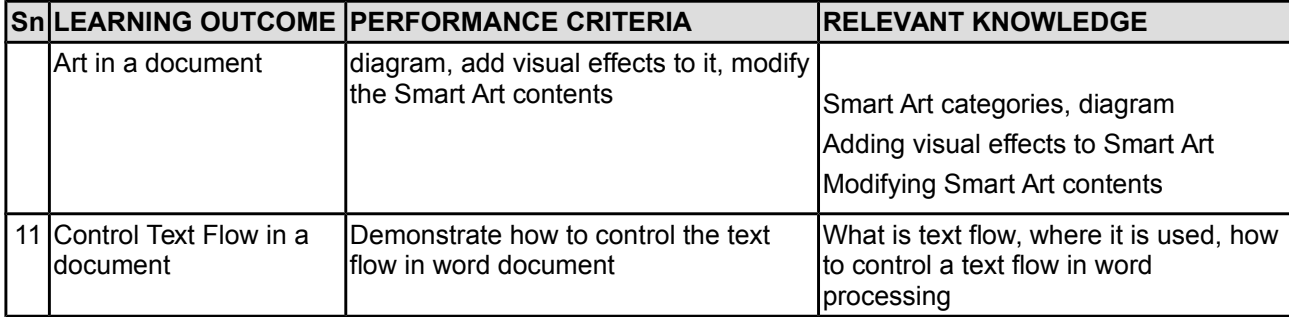

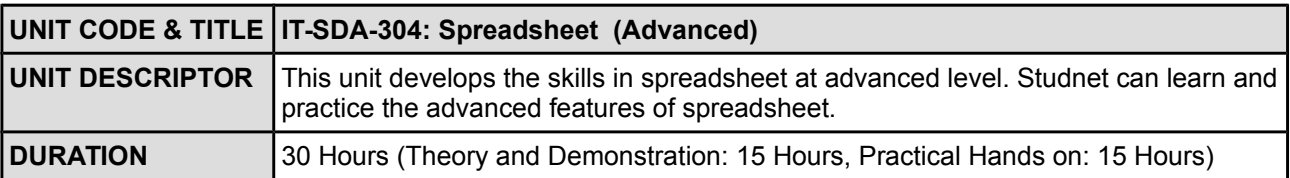

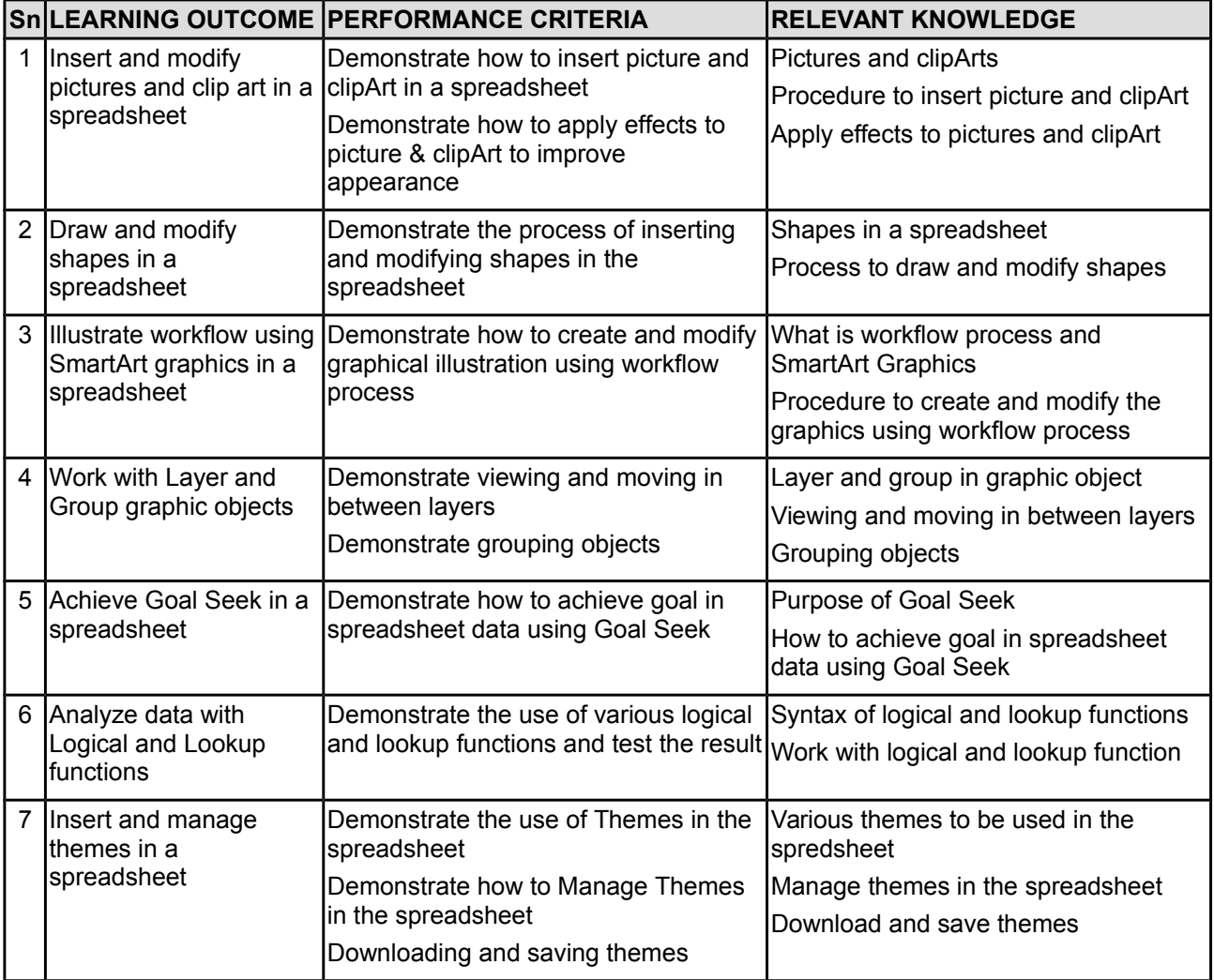

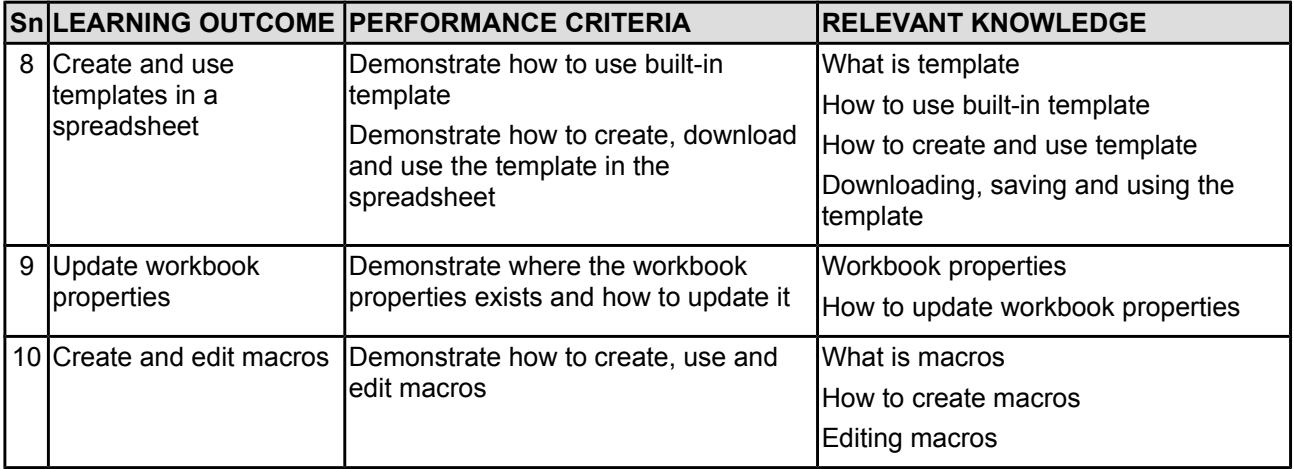

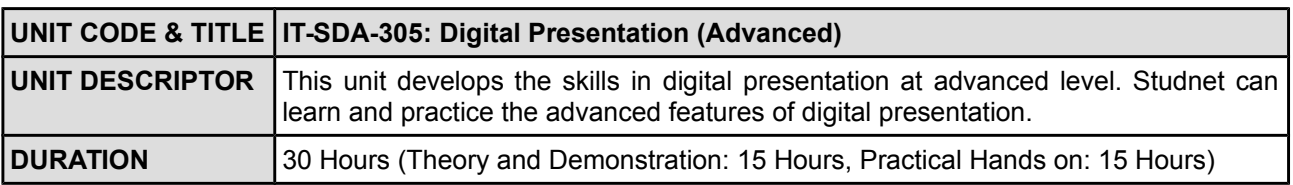

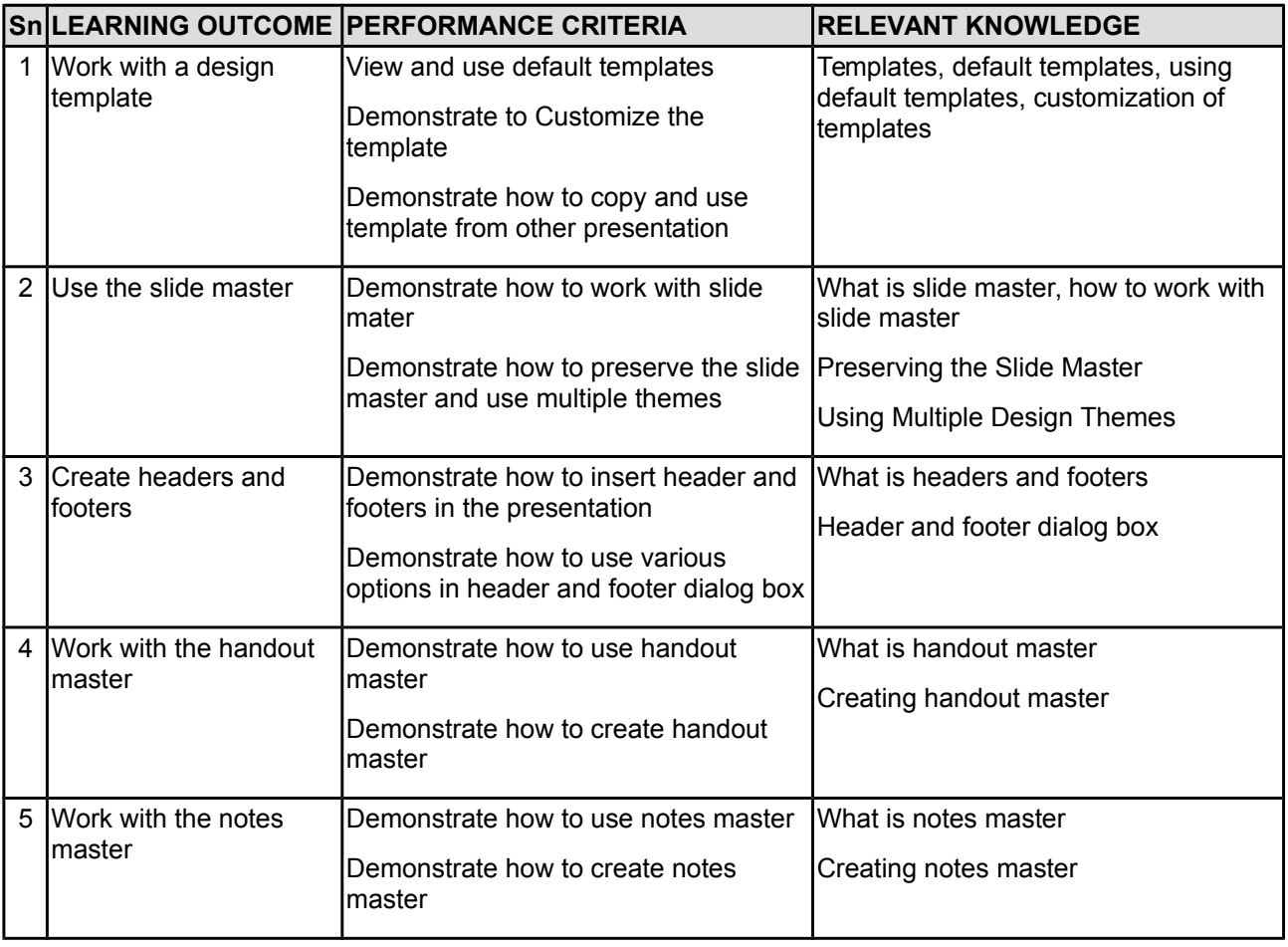

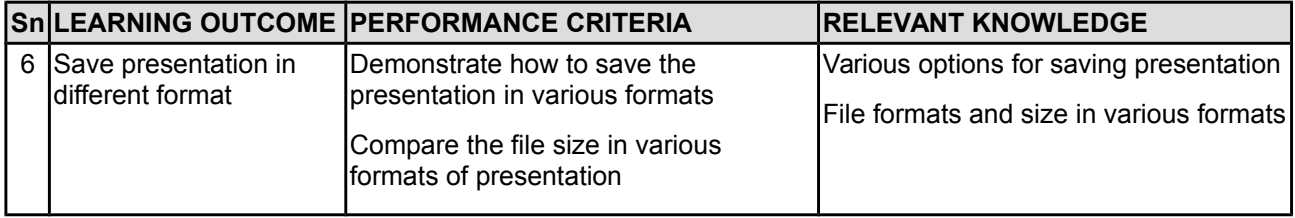

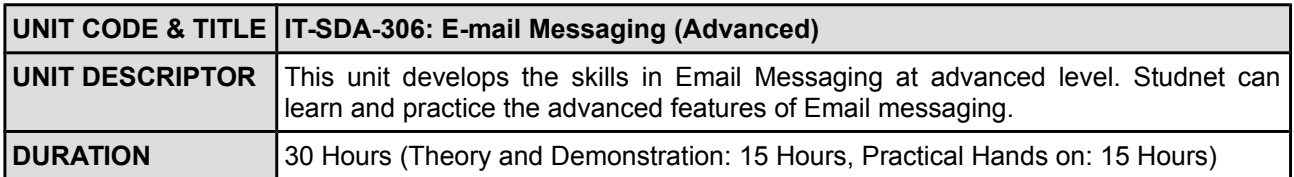

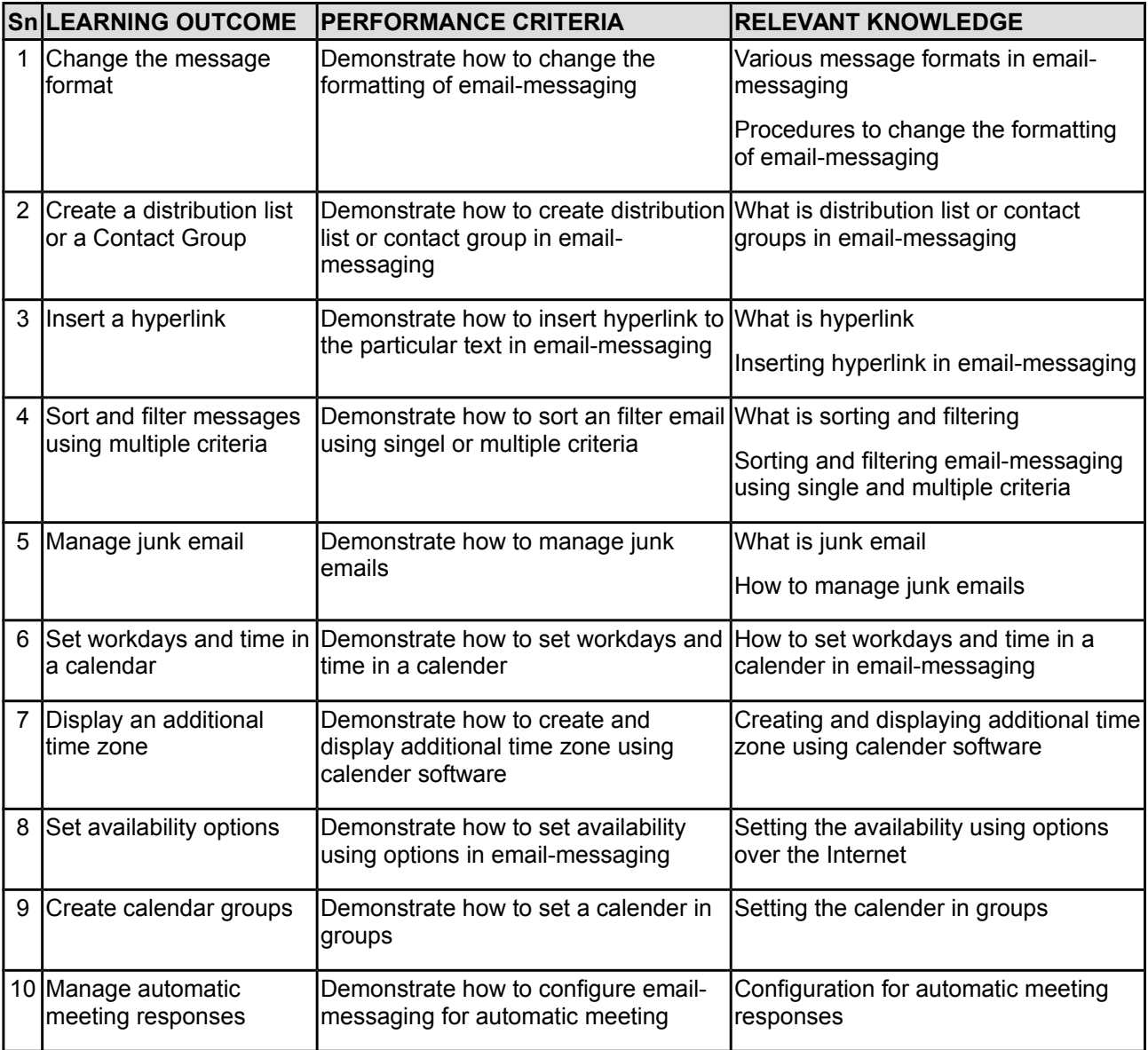

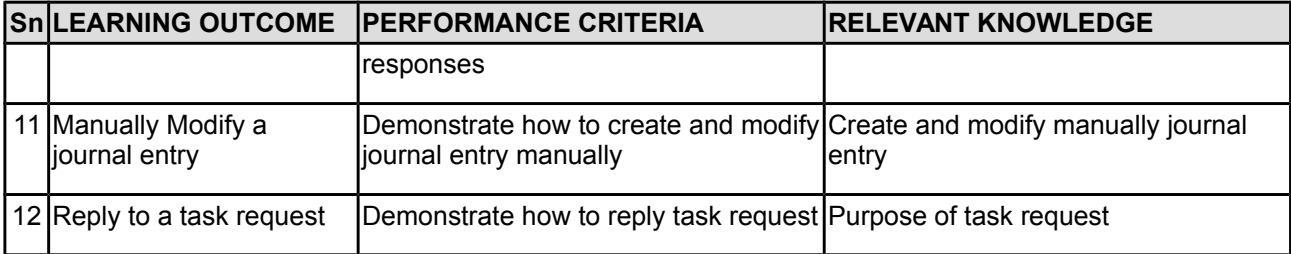

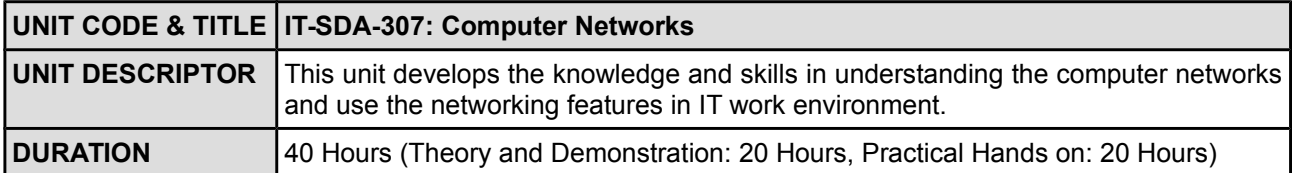

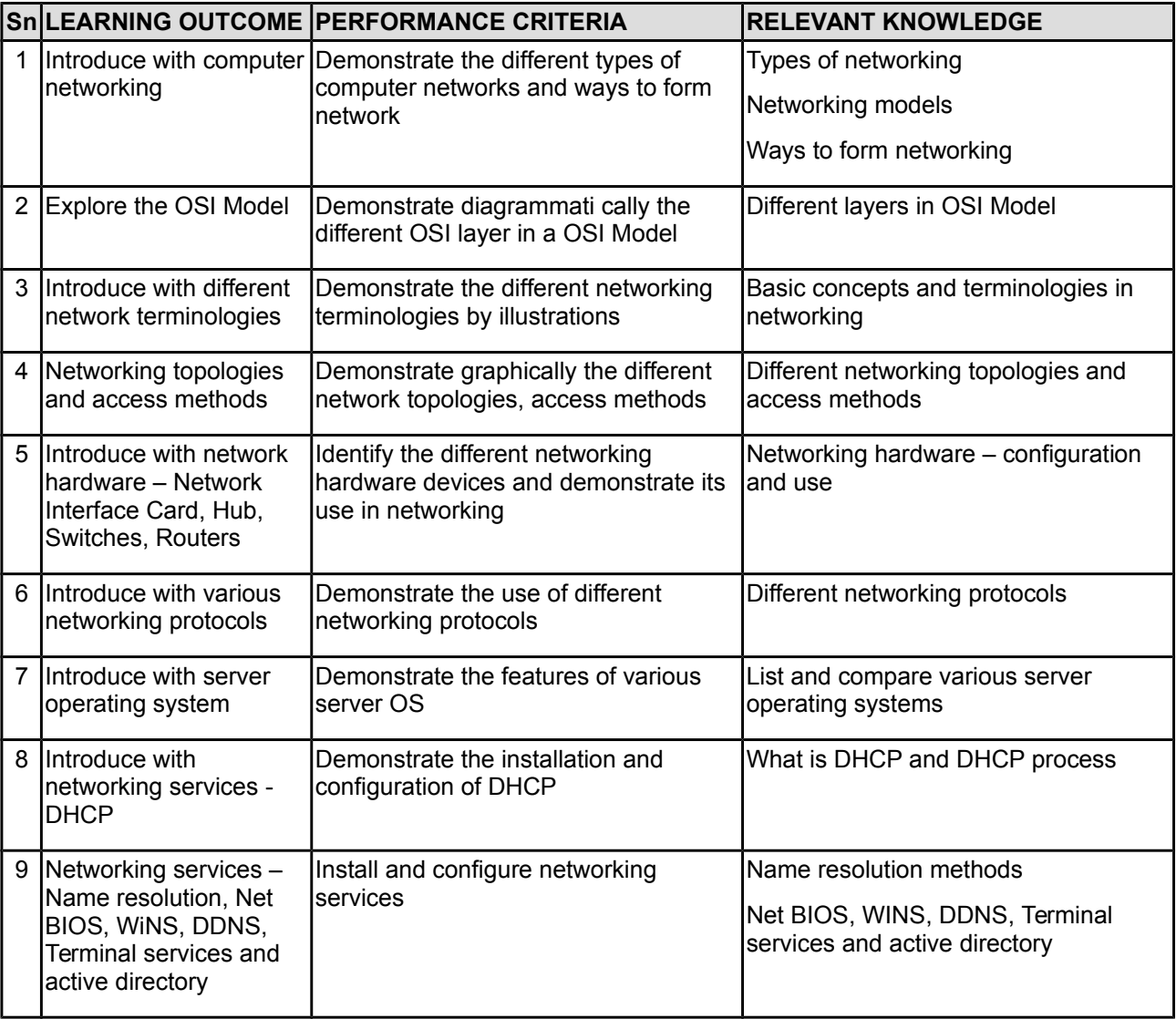

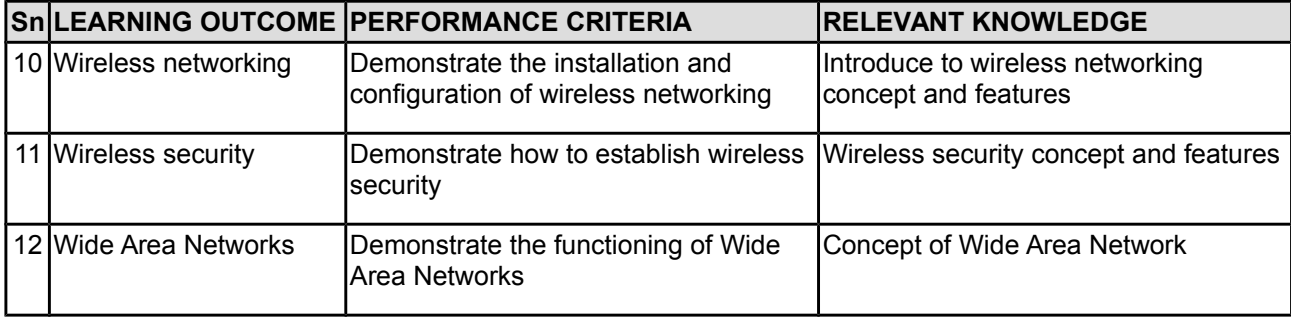

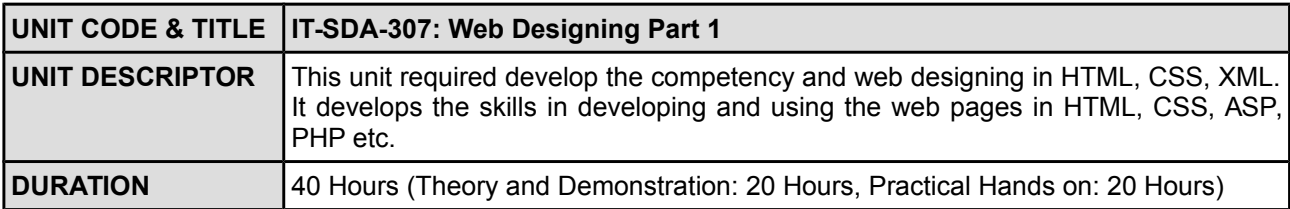

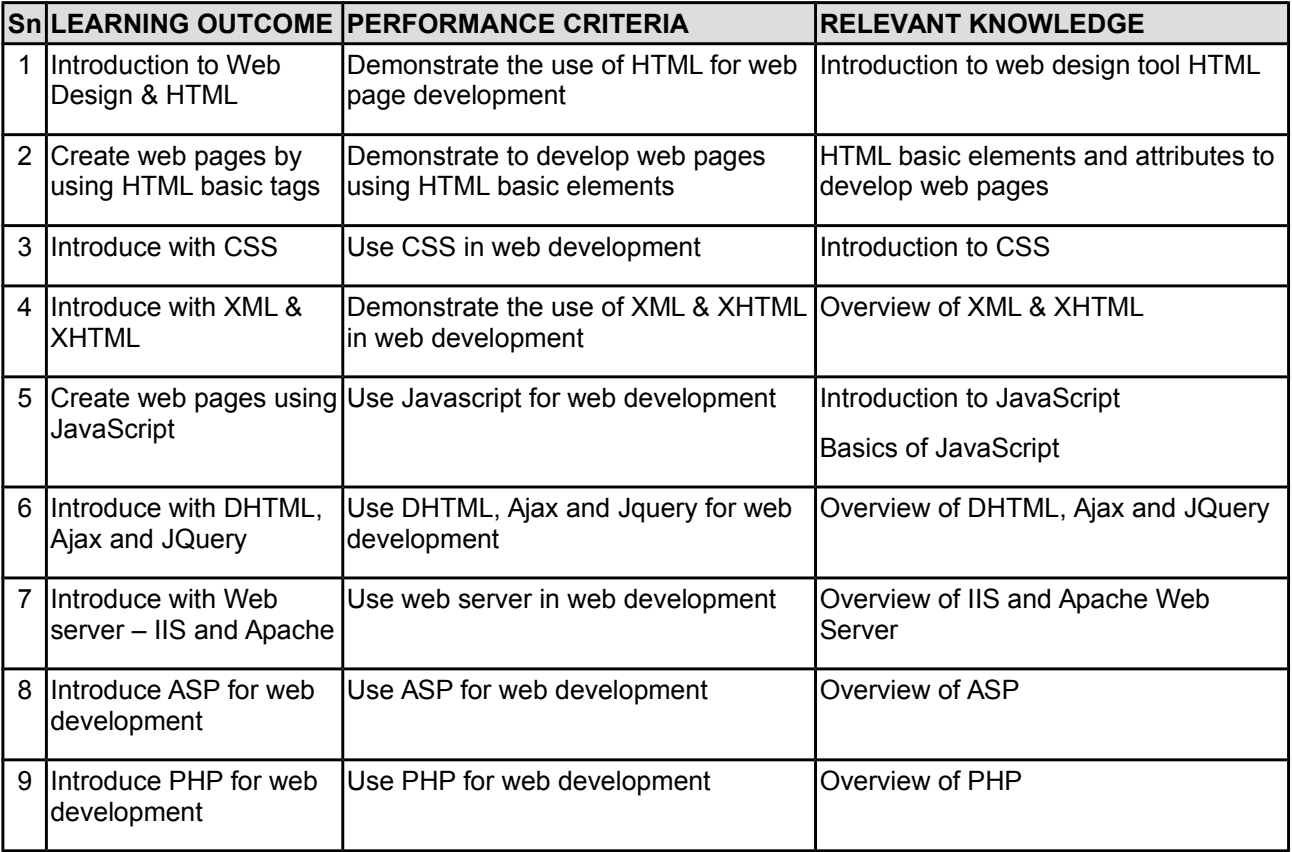

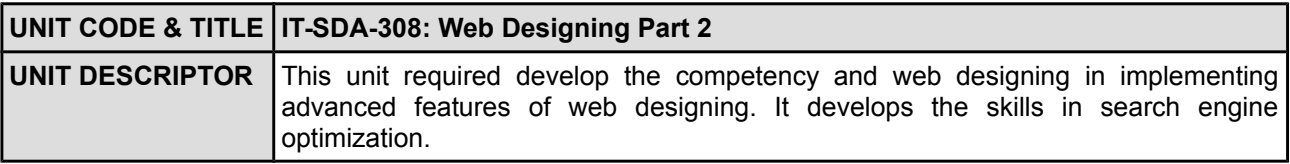

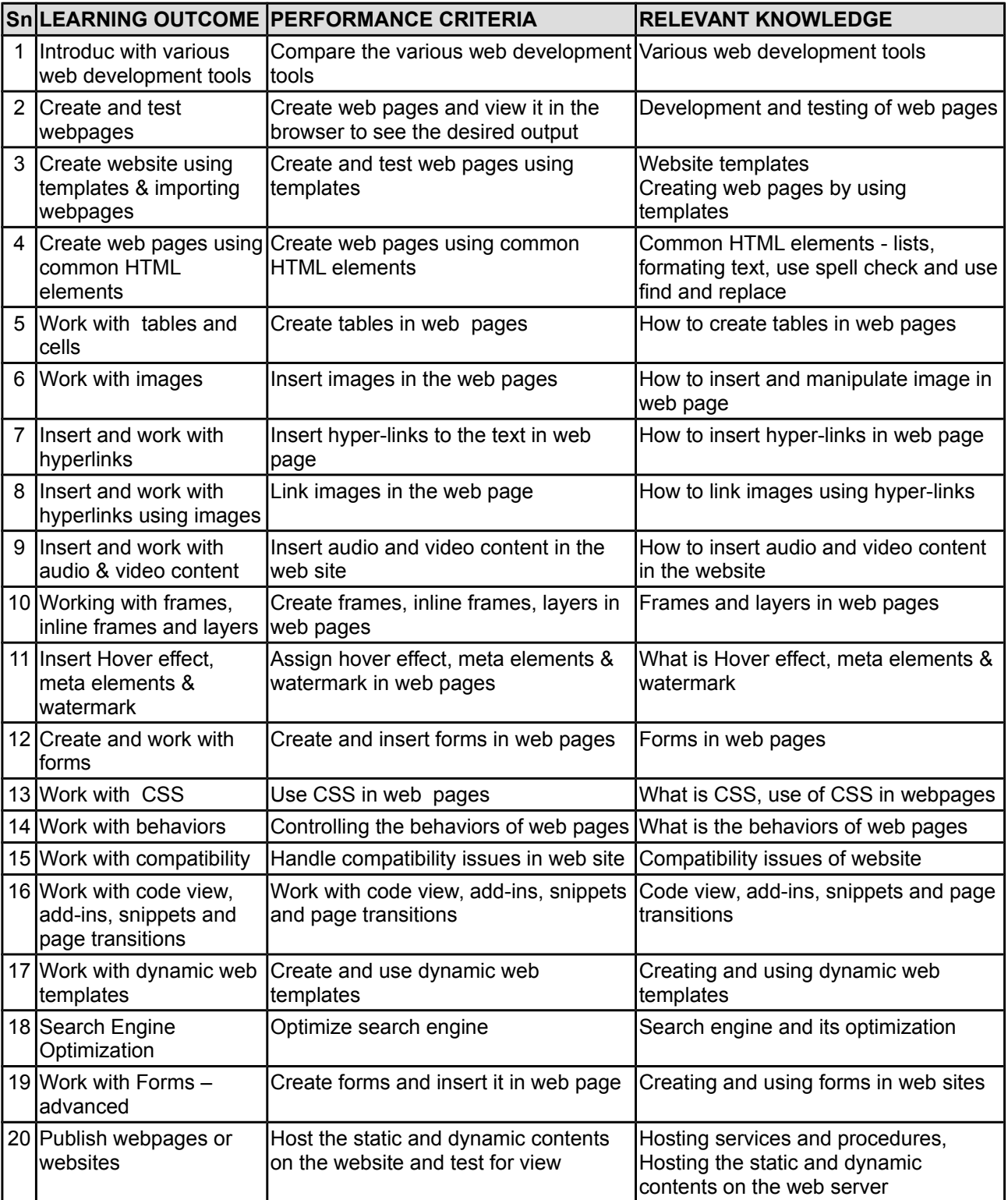

### **Objectives:**

Upon completion of this course, students will be able to:

- Get familiar with the Computer System Fundamentals and Computer Organization
- Learn basic principles of using operating system Windows and Linux
- Access the Internet to search information
- Learn use e-mail for sending and receiving mails
- Learn basic word processing, spreadsheet and presentation skills with LibreOffice

**Course Structure:** This course (vocational qualification package) is a planned sequence of instructions consisting of the following modules, called as Units.

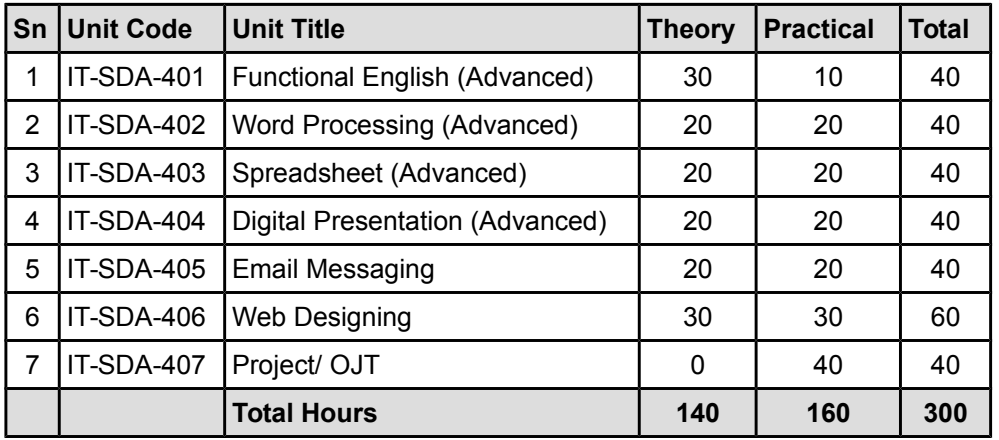

# **RELEVANT SKILLS (Generic)**

- Reading skill
- Writing skill
- Communication skill
- Language skill
- Behavioral skill
- Observation
- Listing skill
- Analytical skill
- Presence of mind
- Helping
- Decision making
- Arranging
- Processing
- Presence of mind

**Teaching and Training Methods:** Theory with Demonstration and Practical Hands on **Location for Training: Classroom and Practical Laboratory**

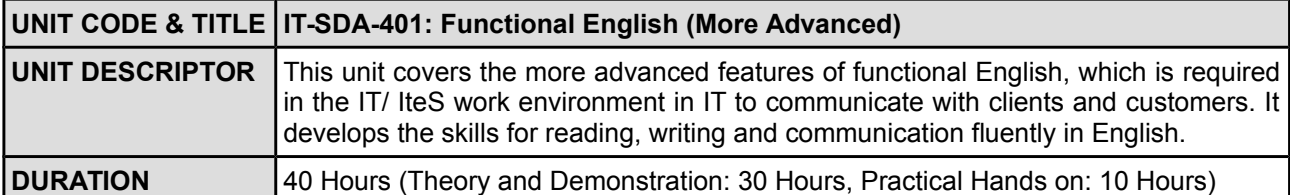

<span id="page-36-18"></span><span id="page-36-17"></span><span id="page-36-16"></span><span id="page-36-15"></span><span id="page-36-14"></span><span id="page-36-13"></span><span id="page-36-12"></span><span id="page-36-11"></span><span id="page-36-10"></span><span id="page-36-9"></span><span id="page-36-8"></span><span id="page-36-7"></span><span id="page-36-6"></span><span id="page-36-5"></span><span id="page-36-4"></span><span id="page-36-3"></span><span id="page-36-2"></span><span id="page-36-1"></span><span id="page-36-0"></span>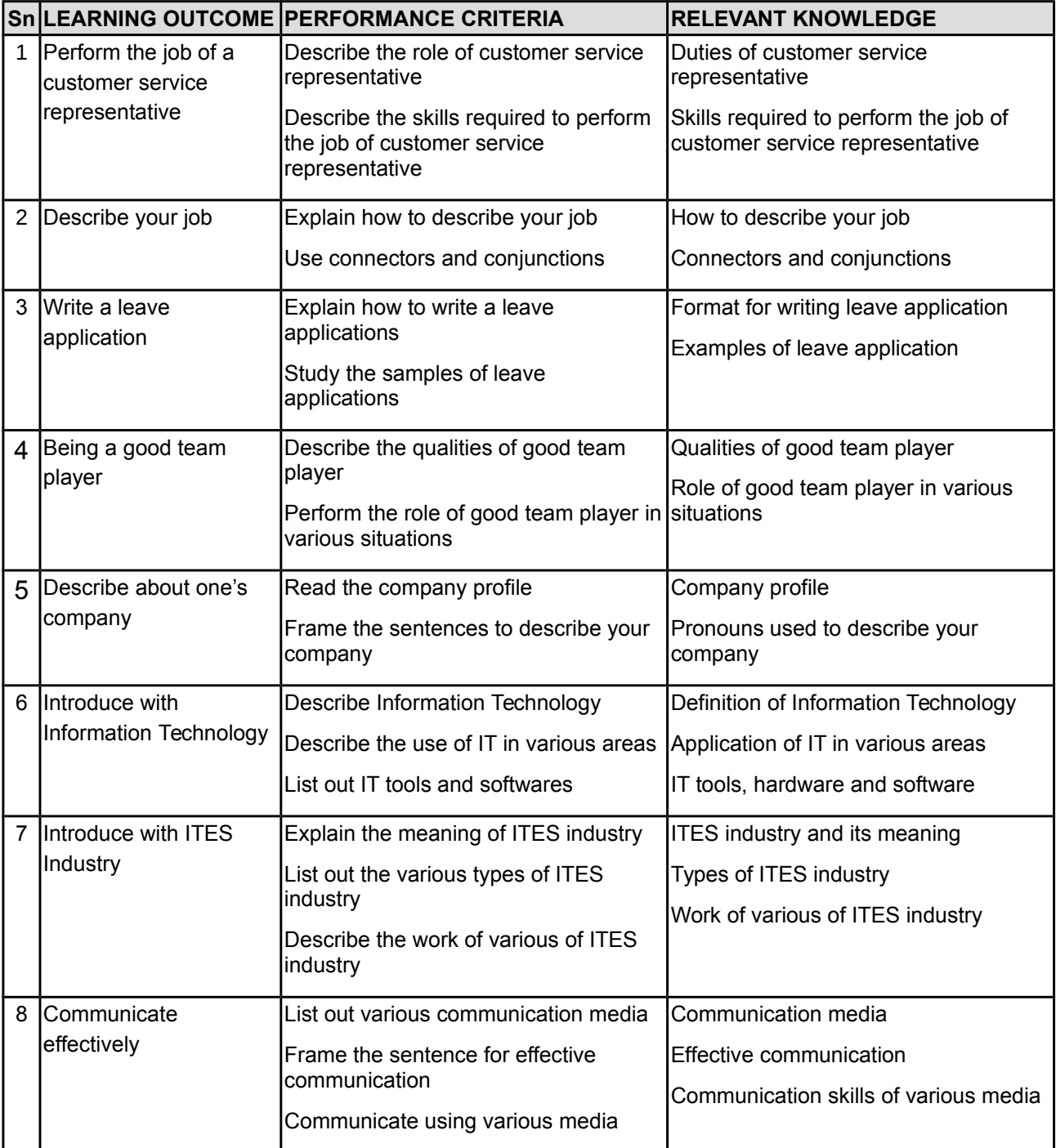

<span id="page-37-33"></span><span id="page-37-32"></span><span id="page-37-31"></span><span id="page-37-30"></span><span id="page-37-29"></span><span id="page-37-28"></span><span id="page-37-27"></span><span id="page-37-26"></span><span id="page-37-25"></span><span id="page-37-24"></span><span id="page-37-23"></span><span id="page-37-22"></span><span id="page-37-21"></span><span id="page-37-20"></span><span id="page-37-19"></span><span id="page-37-18"></span><span id="page-37-17"></span><span id="page-37-16"></span><span id="page-37-15"></span><span id="page-37-14"></span><span id="page-37-13"></span><span id="page-37-12"></span><span id="page-37-11"></span><span id="page-37-10"></span><span id="page-37-9"></span><span id="page-37-8"></span><span id="page-37-7"></span><span id="page-37-6"></span><span id="page-37-5"></span><span id="page-37-4"></span><span id="page-37-3"></span><span id="page-37-2"></span><span id="page-37-1"></span><span id="page-37-0"></span>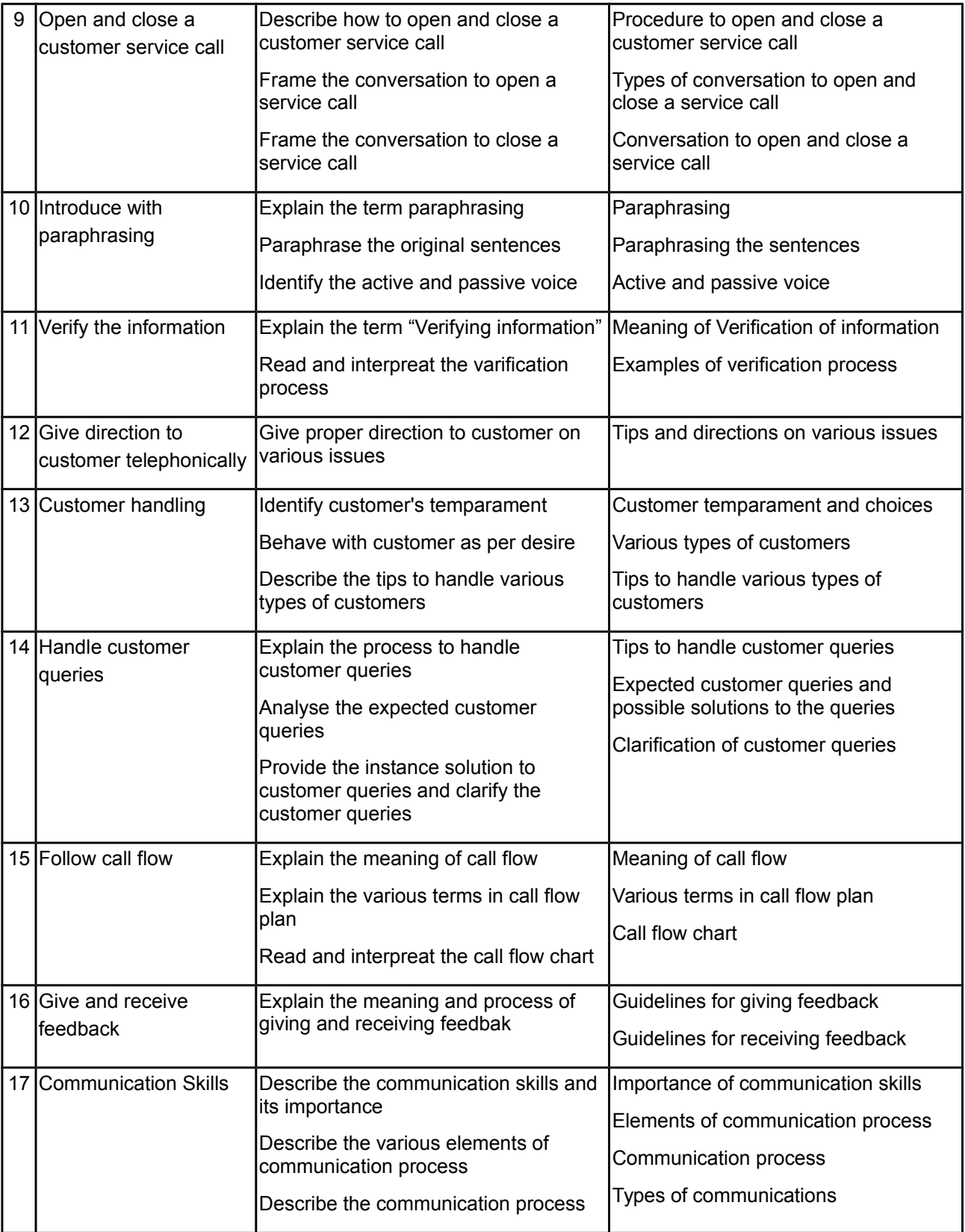

<span id="page-38-3"></span><span id="page-38-2"></span>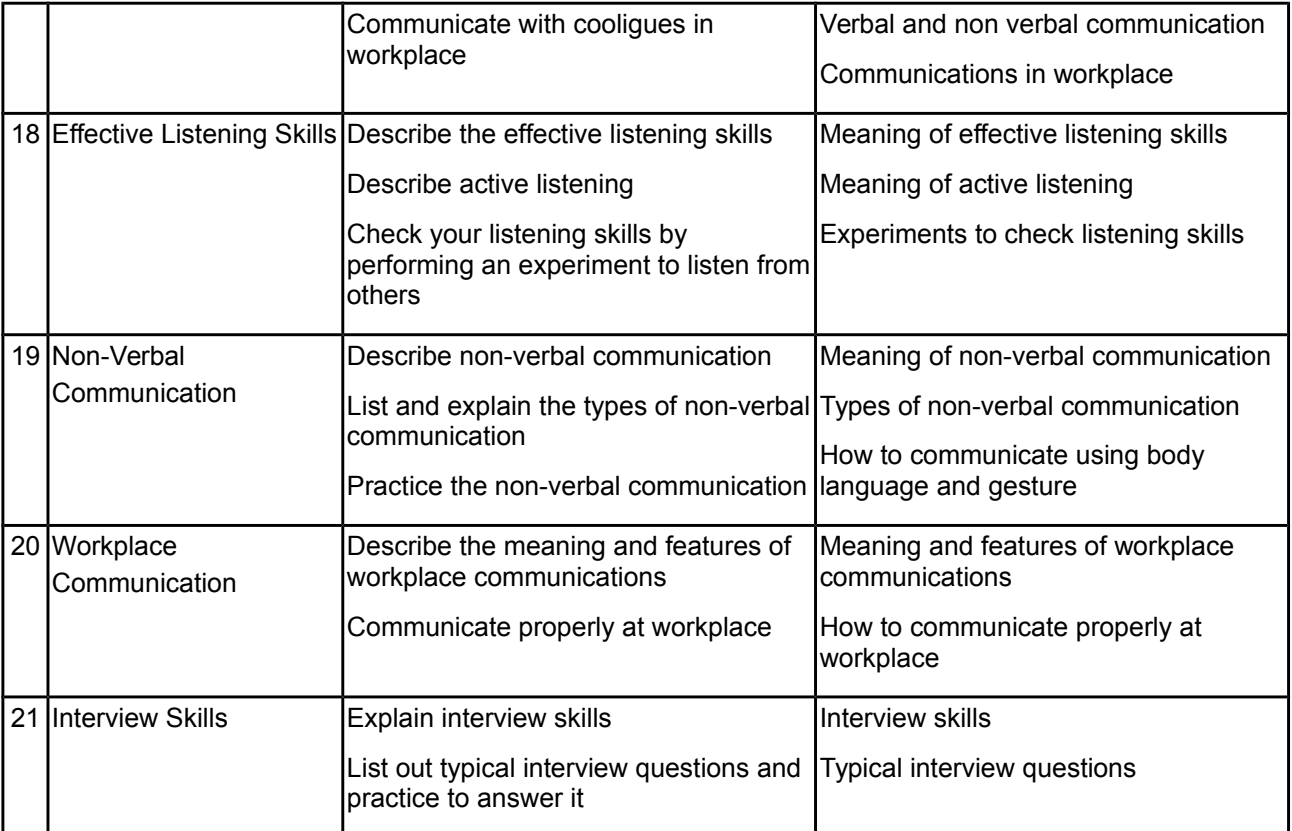

<span id="page-38-1"></span><span id="page-38-0"></span>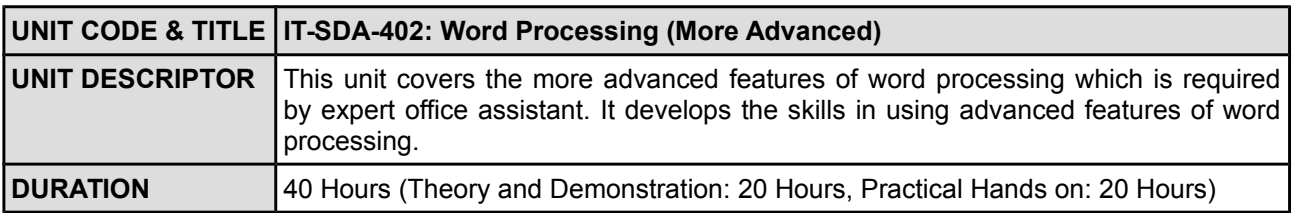

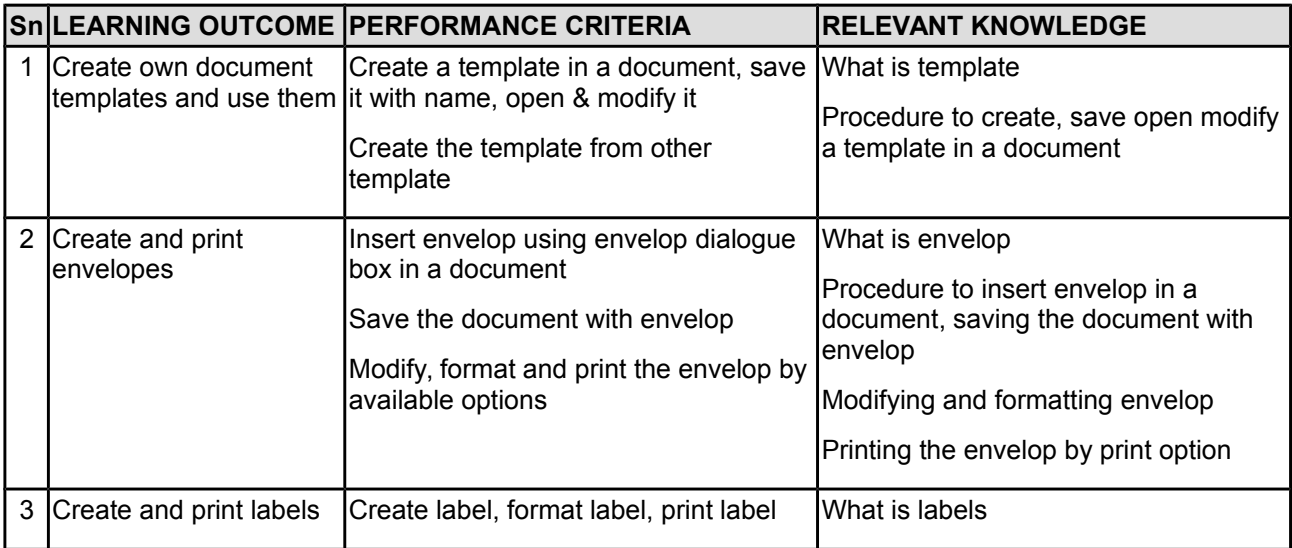

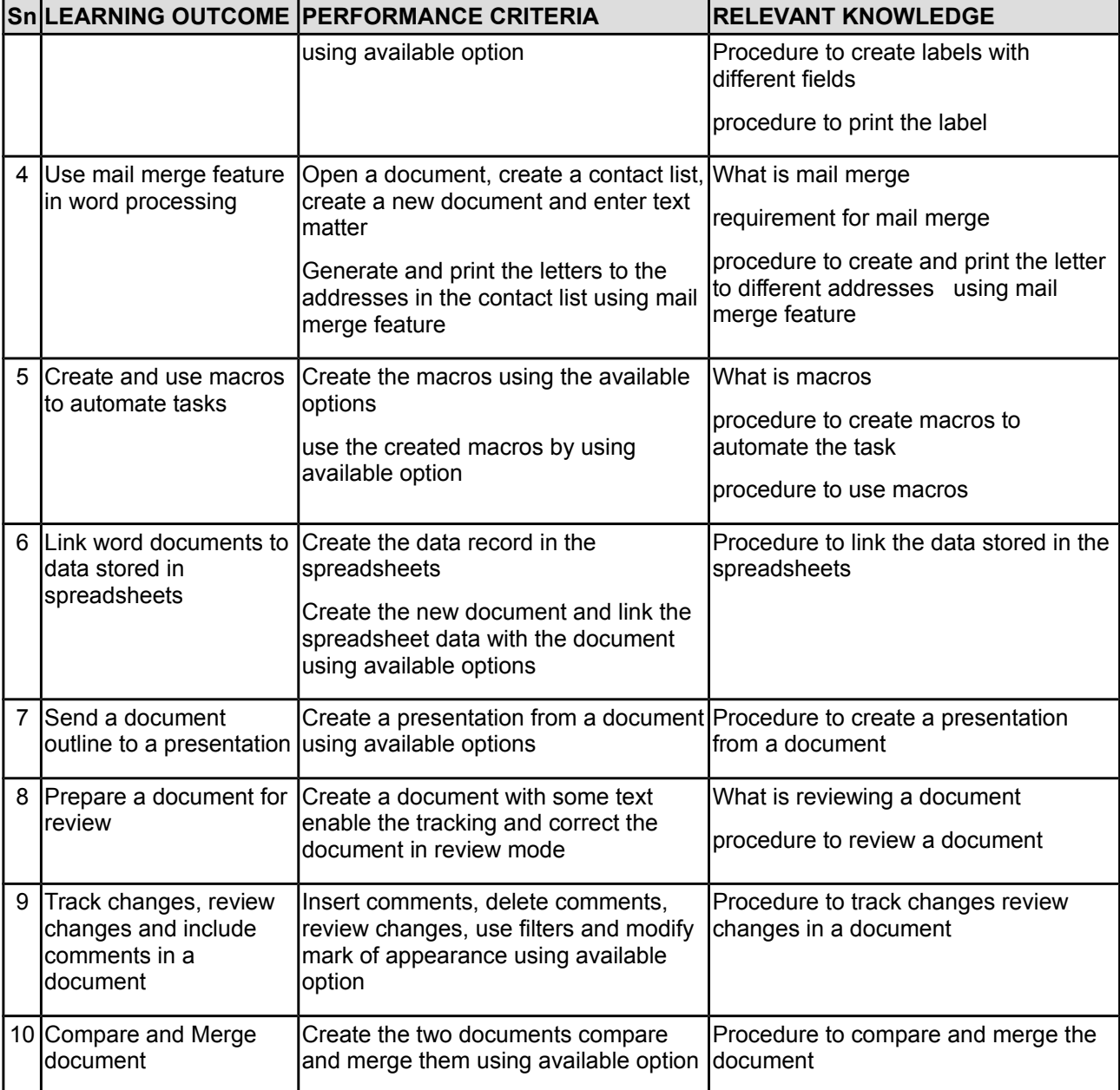

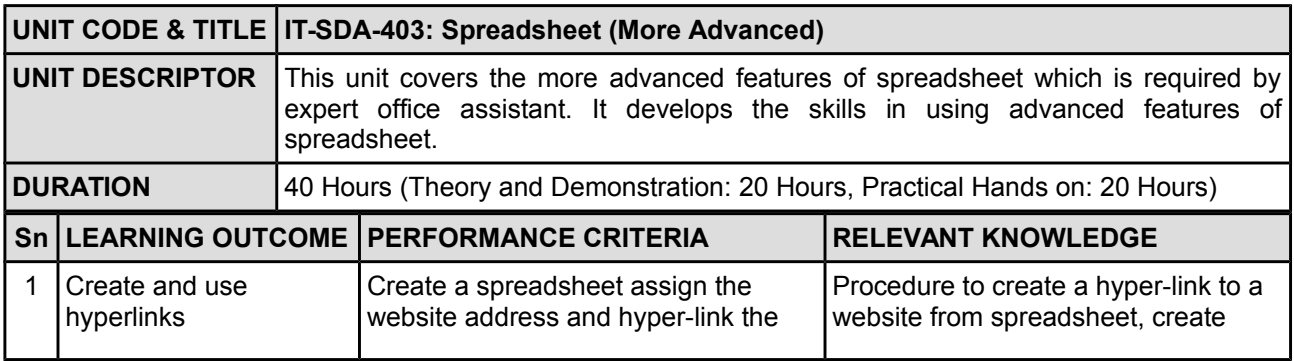

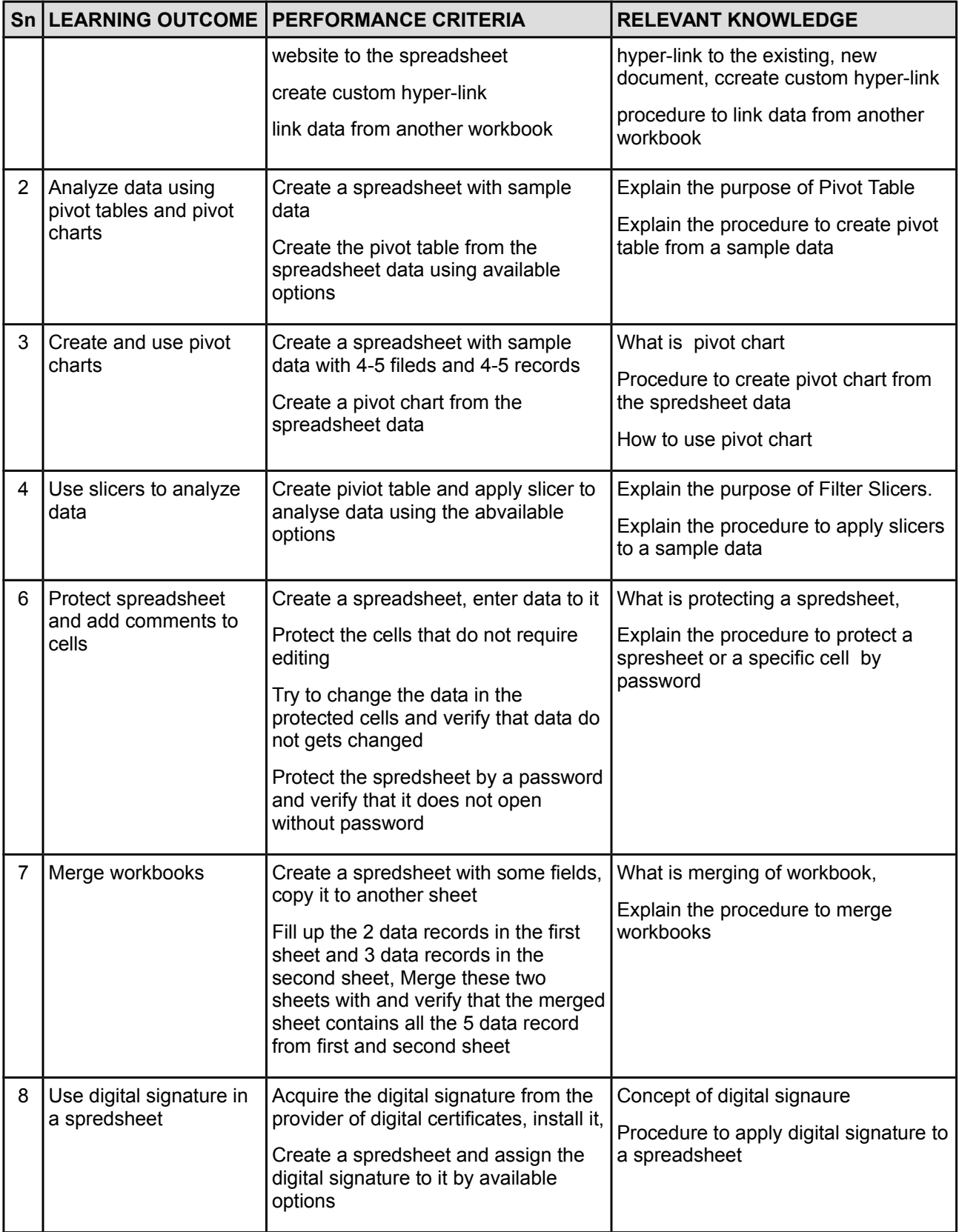

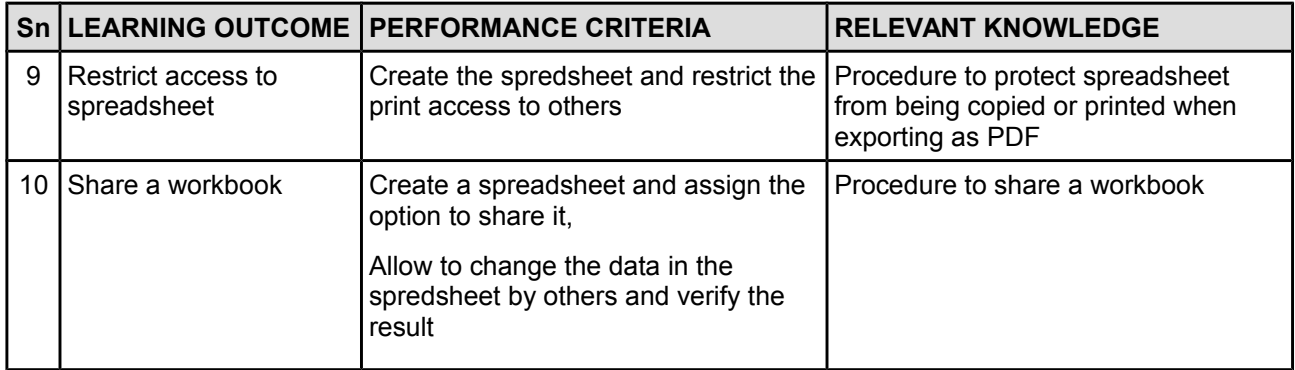

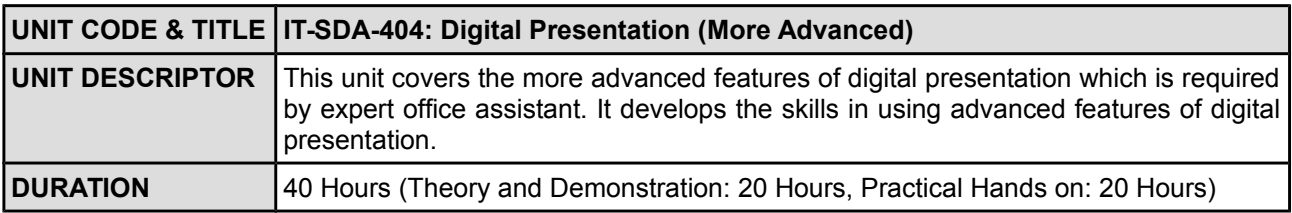

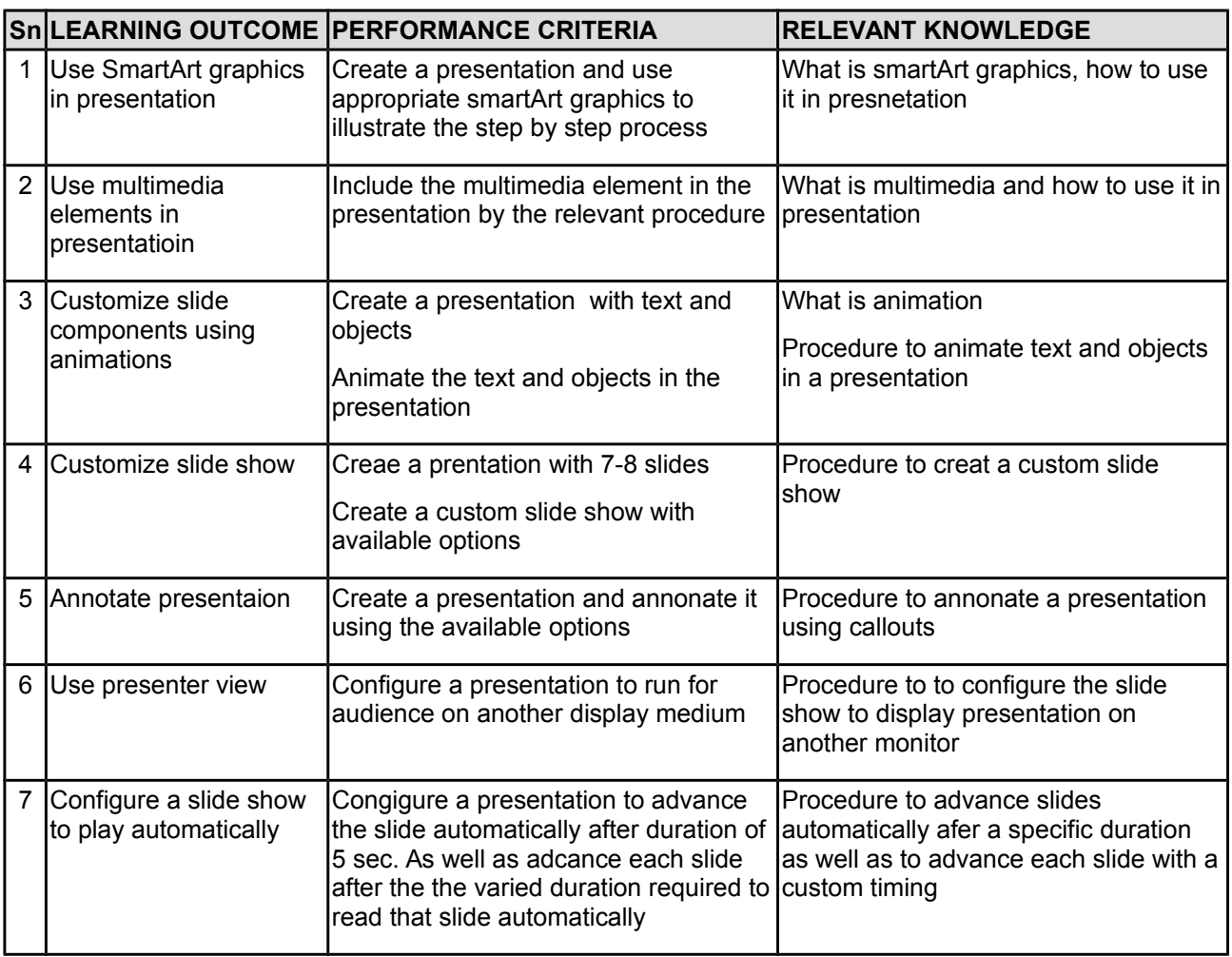

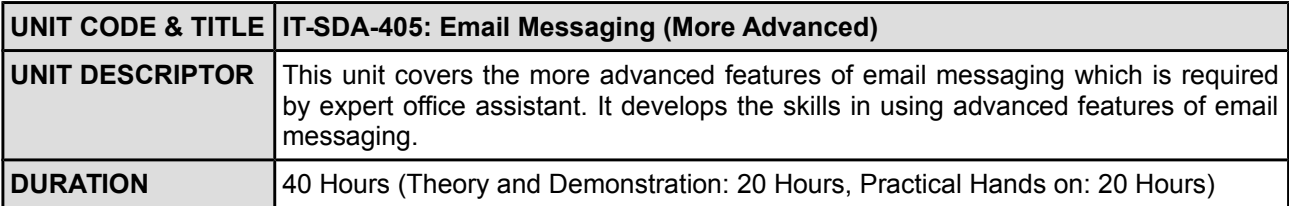

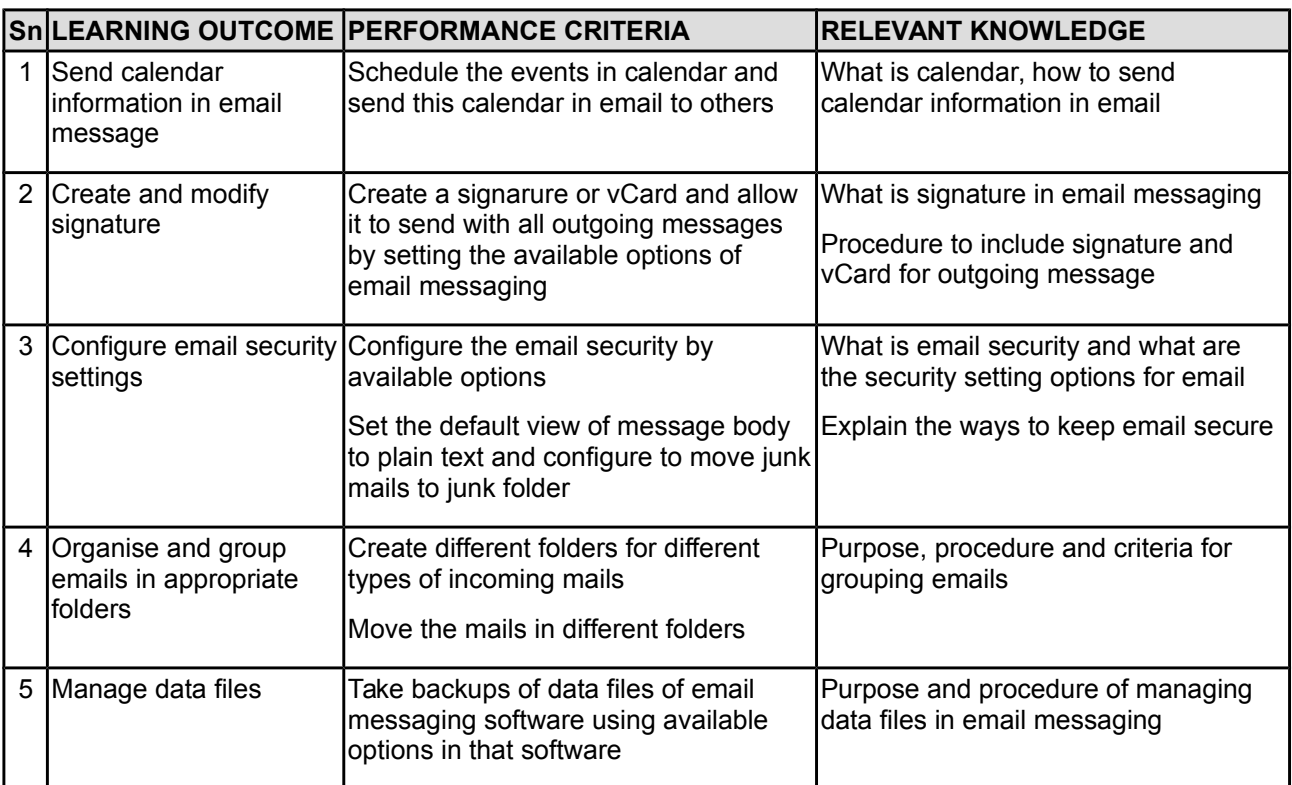

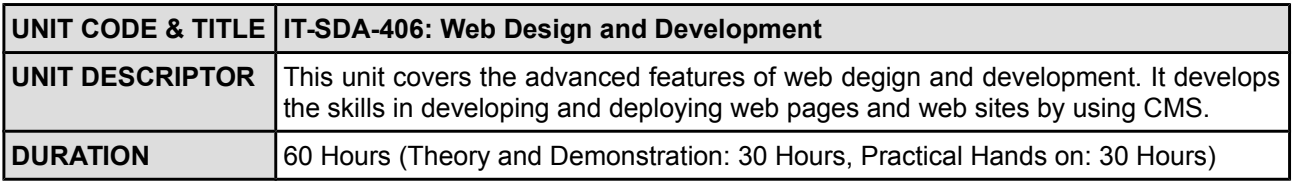

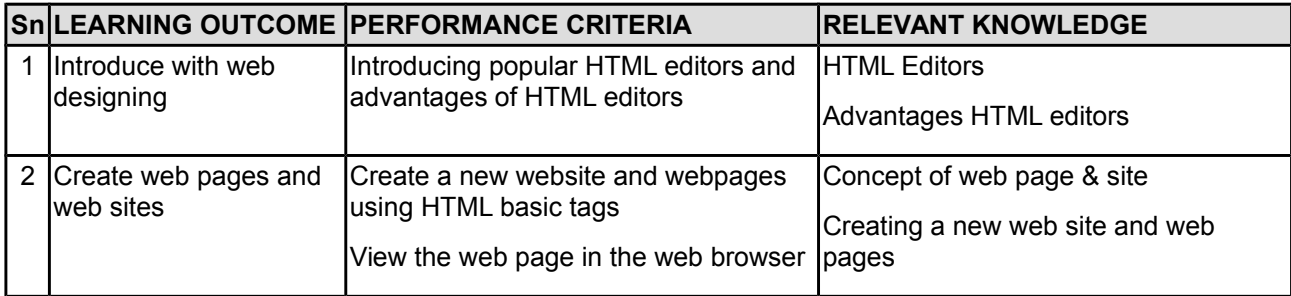

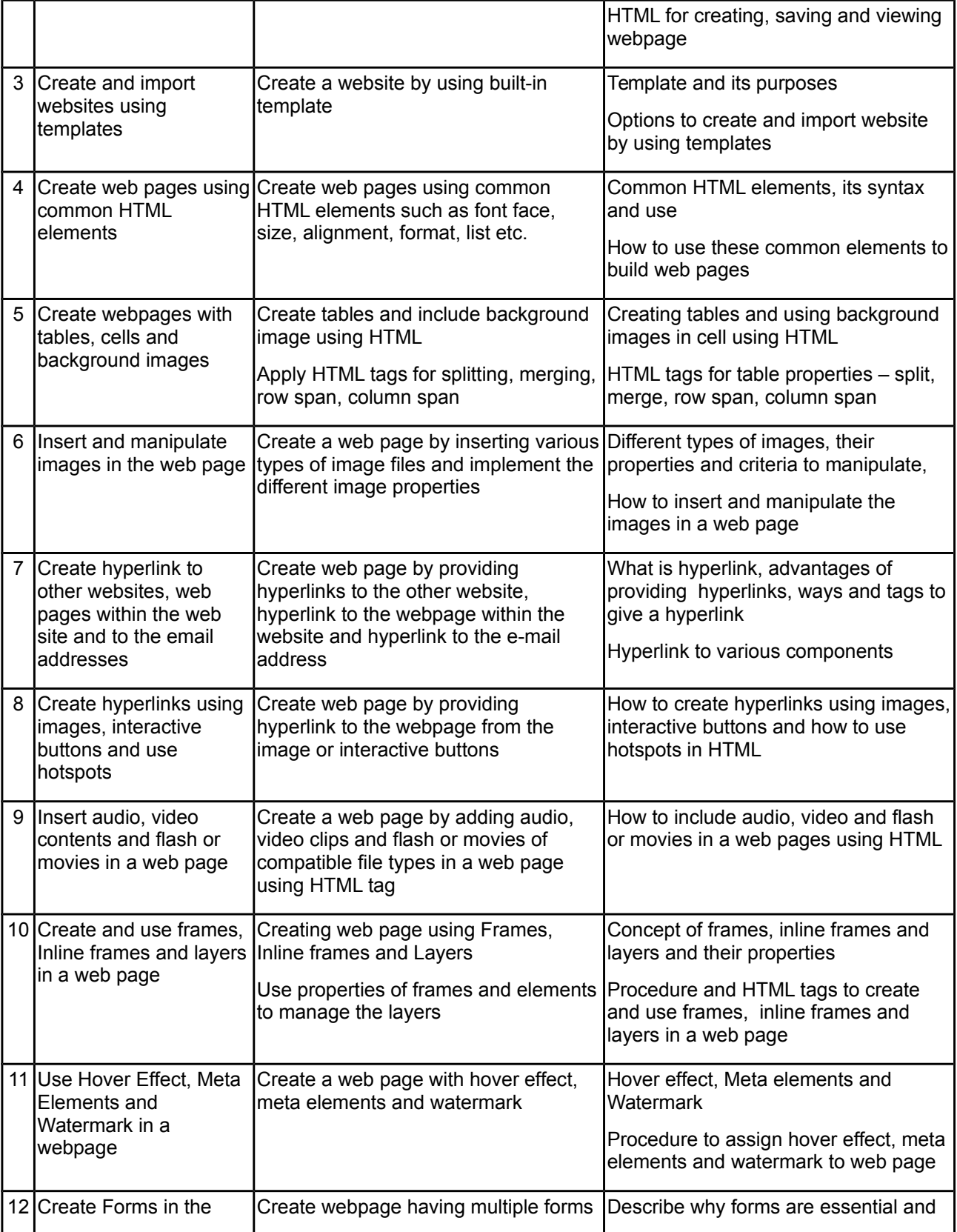

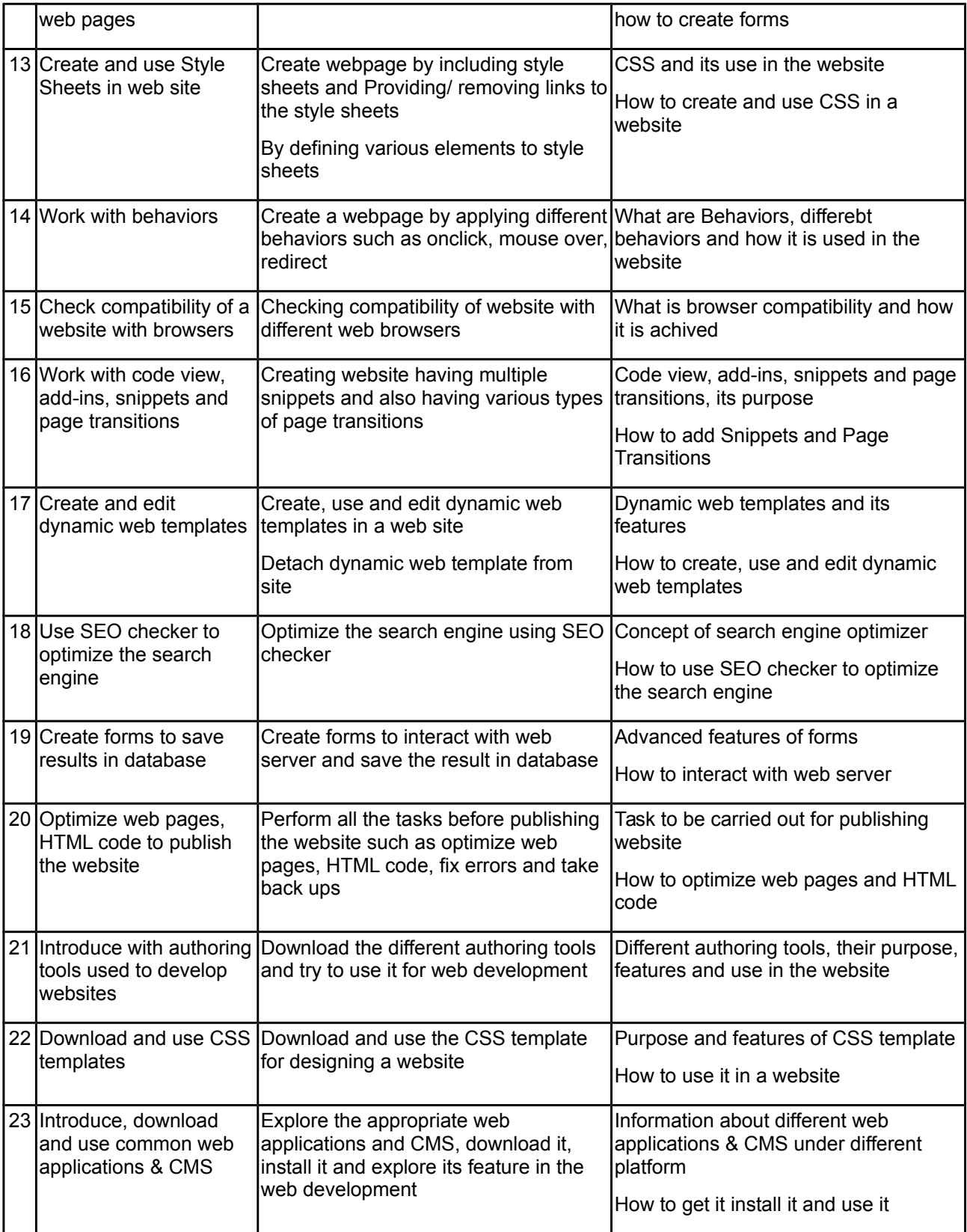

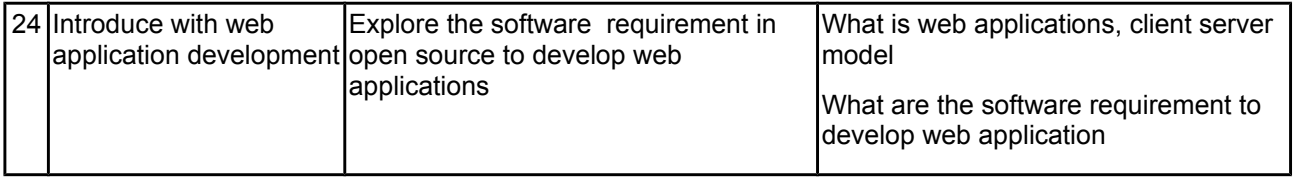

#### **ASSESSMENT GUIDE**

Assessment is a process used for determining an individual's progress or level of mastery/competence in an occupational area. It may be formative (continuous) and/or summative (final). It is a process of collecting evidence and making judgement about the extent to which a person demonstrates the knowledge and skills set out in the standards or learning outcomes of a unit of competency. Assessment should be done on the basis of information or evidence about the individual's ability against clearly stated objectives or standards. A diversity of assessment methods is required to achieve the multiple purposes and to satisfy the requirements of competency based assessment. Appropriate evidence is to be collected from activities that can be clearly related to the Units of Competency. It should cover all the elements and performance criteria/indicators in the competency standards. Student's achievements should be assessed by using the following methods of assessment.

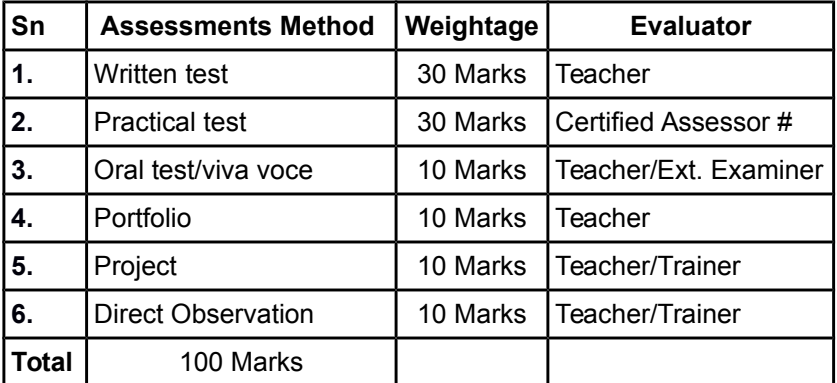

# Assessors will be certified by the State Education Board.

- 1. **Written test:** It allows candidates to demonstrate that they have the knowledge and understanding of a given topic.
- 2. **Practical test:** It allows candidates to demonstrate application of skills in simulated or real work conditions against competency standards (skill and academic standards).
- 3. **Oral test/viva voce:** It allows candidates to demonstrate communication skills and content knowledge. Audio or video recording can be done at the time of oral test or viva voce.
- 4. **Portfolio:** It is a compilation of documents that supports the candidate's claim of competence that was acquired from prior learning and experience. Documents (including photo's, newspaper articles, reports, etc.) of practical experience in the workplace or the community and photographs of the products prepared by the candidates related to the units of competency should be included in the portfolio.
- 5. **Project:** Projects (individual or group projects) are a great way to assess the practice skills on a deadline, but these should be given on the basis of the capability of the individual to perform the tasks or activities involved in the project. Projects should be discussed in the class and the teacher should periodically monitor the progress of the project and provide feedback for improvement and innovation.
- 6. **Direct Observation** Direct observation requires a considerable degree of commitment from the observer and those being observed. Employability skills evaluation listed below in the table should be evaluated through direct observation by the teacher/trainer and appropriate records should be maintained for transparency in evaluation.

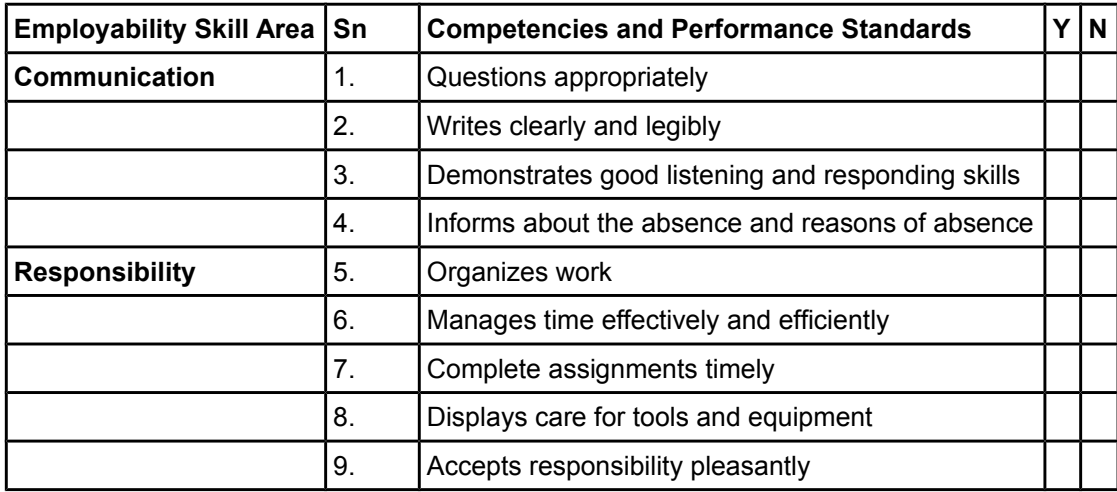

 $Y=Compact = 0.5$  marks,  $N=Not$  yet competent = 0 marks

### **LIST OF TOOLS, EQUIPMENT AND MATERIALS**

The list of tools, equipment and materials given below is suggestive and an exhaustive list should be prepared by the teacher/trainer. Only basic tools, equipment and accessories should be procured by the Institution for performance of routine tasks or activities by the students.

### **I. Computer Hardware, Software and Peripherals**

### **HARDWARE**

- Computer system with Latest configuration
- Laptop and Notebook
- Printers Laser Printer, Inkjet Printer, Dot Matrix Printer
- Spare memory, Processor, cables, connectors, power pack, battery, NIC cards.
- Web Camera
- External Hard disk drives.
- Different types, makes and capacities of HDD in IDE/ATA and SCSI.
- Flash/Thumb/Pen drives of different makes and capacities.
- Different types, makes and sizes of monitors for dismantling, demonstration and reassembly
- Different types of Keyboards including wireless keyboards.
- Different types of Mice including wireless mouse.

## **SOFTWARE**

- Operating systems full and legal versions of Windows
- Operating System Linux and Free and Open Source Softwares

## **TOOLS**

- Tool kit
- Cable connectors
- Crimping tools
- RJ45 connectors and Crimping tool.
- Vacuum cleaner
- Air blower

# **OTHER DEVICES**

- UPS 5 KVA
- Multimedia Projector
- External HDD
- DVD writer
- UTP 5/5e/6 cable.

# **FURNITURE**

- Computer maintenance table
- Lab stools/chairs
- Computer tables

#### **CONSUMABLES**

- Paper
- Printer Cartridges

#### **TEACHER'S QUALIFICATIONS**

Qualification, competencies and other requirements for appointment of Graduate Teacher (IT/ITeS) on contractual basis should be as follows:

*Qualifications:* Master of Science degree in Information Technology/ Computer Science/ Computer Application OR Bachelor of Engineering in Information Technology/ Computer Science/ Computer Application from any UGC recognized University OR DOEACC 'B' level

**Desirable:** 1 year experience in industry

*Minimum Competencies:* Effective communication skills (oral and written) , Basic computing skills.

*Age Limit:*18-37 years, relaxation to be provided as per Govt. Rules.

#### **LIST OF CONTRIBUTORS**

#### **Advisory Group**

- 1. Prof. R.B. Shivagunde, Joint Director, PSSCIVE, NCERT, Bhopal
- 2. Prof. Saurabh Prakash, Head, Department of Engineering & Technology, PSSCIVE, NCERT, Bhopal
- 3. Prof. Vinay Swarup Mehrotra, Head, Curriculum Development and Evaluation Centre, PSSCIVE, NCERT, Bhopal
- 4. Wadhwani Foundation, C/o Symphony Teleca Corp. (India) Pvt. Ltd., Subramanya Tech Park, Plot No. 3 & 3A, EOIZ Industrial Area, Sy No.85 & 86, Whitefield, Bangalore South, Bangalore – 560066
	- 1. Ms. Rekha Menon, Wadhwani Foundation
	- 2. Mr. Ajay Goel, Wadhwani Foundation
	- 3. Mr. Austin Thomas, Wadhwani Foundation

#### **Subject Matter Experts**

Following experts have worked and contributed in the workshop for development of this competency based curriculum in IT/ITeS sector. Their contribution is acknowledged.

- 1. Dr. Rajeeva Shrivastava, Dy Manager (IT), MPSIDC, 192 Zone I, M. P.Nagar, Bhopal, 9425009789, [shrivastava\\_rajeev@yahoo.com](mailto:shrivastava_rajeev@yahoo.com)
- 2. Dr. Karan Singh, Senior Scientist, CIAE, Nabi Bagh, Berasia Road, Bhopal, 9425680189, [ksingh@ciae.res.in](mailto:ksingh@ciae.res.in)
- 3. Mr. Anant Bhole, Technical Officer, CIAE, Nabibag, Berasia Road, Bhopal, 9425022629, [anantbhole@gmail.com](mailto:anantbhole@gmail.com)
- 4. Dr. Manu Pratap singh, Associate Professor in Computer Science, Departement of Engineering & Technology, Dr. B. R. Ambedkar University, Agra (UP), [manu\\_p\\_singh@hotmail.com](mailto:manu_p_singh@hotmail.com)
- 5. Dr. Rajesh Lavania, Assistant Professor in Information Technology, Departement of Engineering & Technology, Dr. B. R. Ambedkar University, Agra (UP)
- 6. Dr. Deepak Shudhalwar, Assistant Professor in VE (CSE), Department of Engineering & Technology, PSSCIVE, NCERT, Bhopal

# **Dr. Deepak D. Shudhalwar Coordinator for IT/ITeS Sector**

Working as Assistant Professor in VE (Computer Science/Engg), Department of Engineering & Technology at PSS Central Institute of Vocational Education Bhopal. He has more than 20 years experience in curriculum development, instructional material development and teacher training in Computer Science and Information Technology. For further details of the curriculum please contact him on E-mail: [dipakds@yahoo.com,](mailto:dipakds@yahoo.com) [dds.ncert@nic.in](mailto:dds.ncert@nic.in)